Документ подписан простой электронной подписью Информация о владельце: ФИО: Комарова Светлана Юриевна

Должность: Проректор по образовательной деятельности

Лата полписания: 30.08.2023 07:11:22

Уникальный программный ключ:

43ba42f5deae4116bbfcbb9ac98e391080312@@@@daddProeede0@@dap&deenpoe бюджетное образовательное учреждение высшего образования

«Омский государственный аграрный университет имени П.А.Столыпина»

Землеустроительный факультет

ОПОП по направлению подготовки 21.04.02 Землеустройство и кадастры

СОГЛАСОВАНО Руководитель ОПОП **Ю.М. Рогатнев** «10» июня 2021

**УТВЕРЖДАЮ** И.о. декана

О.Н. Долматова «11» июня 2021

#### РАБОЧАЯ ПРОГРАММА ДИСЦИПЛИНЫ Б1.0.08 Системы автоматизированного проектирования в землеустройстве и кадастрах

Направленность (профиль) «Управление земельными ресурсами и объектами недвижимости»

Обеспечивающая преподавание дисциплины кафедра

Разработчик РП: канд. геогр. наук, доцент

Внутренние эксперты:

Председатель МК, канд. экон. наук, доцент

Начальник управления информационных технологий

Заведующий методическим отделом УМУ

Директор НСХБ

землеустройства

Л.Н. Гилёва

С.А. Федотенко

П.И. Ревякин

Г.А. Горелкина

И.М. Демчукова

**Омск 2021** 

#### **1. ОСНОВАНИЯ ДЛЯ ВВЕДЕНИЯ УЧЕБНОЙ ДИСЦИПЛИНЫ, ЕЕ СТАТУС**

#### **1.1 Основания для введения дисциплины в учебный план:**

**-** Федеральный государственный образовательный стандарт высшего образования – магистратура по направлению подготовки 21.04.02 Землеустройство и кадастры, утверждённый приказом Министерства науки и высшего образования Российской Федерации от 11 августа 2020 г. № 945;

- основная профессиональная образовательная программа подготовки бакалавра, по направлению 21.04.02 Землеустройство и кадастры, направленность (профиль) - Управление земельными ресурсами и объектами недвижимости.

#### **1.2 Статус дисциплины в учебном плане:**

- относится к обязательной части блока 1 Дисциплины (модули);
- является дисциплиной обязательной для изучения<sup>1</sup>.

**1.3** В рабочую программу дисциплины в установленном порядке могут быть внесены изменения и дополнения, осуществляемые в рамках планового ежегодного и ситуативного совершенствования, которые отражаются в п. 9 рабочей программы.

#### **2. ЦЕЛЕВАЯ НАПРАВЛЕННОСТЬ И ПЛАНИРУЕМЫЕ РЕЗУЛЬТАТЫ ОБУЧЕНИЯ ПО ДИСЦИПЛИНЕ. ЛОГИЧЕСКИЕ И СОДЕРЖАТЕЛЬНО-МЕТОДИЧЕСКИЕ ВЗАИМОСВЯЗИ ДИСЦИПЛИНЫ С ДРУГИМИ ДИСЦИПЛИНАМИ И ПРАКТИКАМИ В СОСТАВЕ ОПОП**

**2.1** Процесс изучения дисциплины в целом направлен на подготовку обучающегося к решению задач профессиональной деятельности следующих типов: проектной, организационноуправленческой, технологической, предусмотренных федеральным государственным образовательным стандартом высшего образования (ФГОС ВО) по направлению подготовки, а также ОПОП ВО университета, в рамках которой преподаѐтся данная дисциплина.

**Цель дисциплины**: дать понятие системам автоматизированного проектирования в землеустройстве и кадастрах, раскрыть методологии их использования, ознакомить обучающихся с возможностями применения систем автоматизированного проектирования при решении землеустроительных задач, выполнении кадастровых работ, принятии управленческих решений, ознакомить с развитием автоматизированной системы кадастра недвижимости в Омской области.

#### **2.2 Перечень компетенций формируемых в результате освоения учебной дисциплины:**

В результате освоения дисциплины обучающийся должен обладать следующими компетенциями:

| Компетенции,<br>в формировании которых<br>задействована<br>дисциплина |                                                                                                    | Код и<br>наименование<br>индикатора                                                                                                    | Компоненты компетенций,<br>формируемые в рамках данной дисциплины<br>(как ожидаемый результат ее освоения)                                |                                                                                                    |                                                                                                    |
|-----------------------------------------------------------------------|----------------------------------------------------------------------------------------------------|----------------------------------------------------------------------------------------------------|----------------------------------------------------------------------------------------------------|----------------------------------------------------------------------------------------------------|----------------------------------------------------------------------------------------------------|
| код                                                                   | наименование                                                                                                    | достижений<br>компетенции                                                                                                    | знать и<br>понимать                                                                                                    | уметь делать<br>(действовать)                                                                                                    | владеть<br>навыками<br>(иметь навыки)                                                                                                |
|                                                                       |                                                                                                    |                                                                                                    |                                                                                                    | 3                                                                                                    |                                                                                                    |
| Общепрофессиональные компетенции                                      |                                                                                                    |                                                                                                    |                                                                                                    |                                                                                                    |                                                                                                    |
| $OIIK-2$                                                              | Способен<br>разрабатывать<br>научно-<br>техническую,<br>проектную<br>и<br>служебную<br>документацию,<br>оформлять<br>научно-<br>технические | ИД-1 <sub>0ПК-2.1</sub><br>Использует<br>информационн<br>технологии<br>ые<br>процессе<br>в<br>разработки<br>научно-<br>технической,<br>проектной<br>и | Использовани<br>e<br>информацион<br><b>HPIX</b><br>технологий<br>B<br>процессе<br>разработки<br>научно-<br>технической,<br>проектной<br>и | Использовать<br>информационны<br>технологии<br>e<br>B<br>процессе<br>разработки<br>научно-<br>технической,<br>проектной<br>И<br>служебной | использования<br>информационны<br>х технологий в<br>процессе<br>разработки<br>научно-<br>технической,<br>проектной<br>и<br>служебной |

<sup>1</sup> *В случае если дисциплина является дисциплиной по выбору обучающегося, то пишется следующий текст:* 

-

*<sup>-</sup> относится к дисциплинам по выбору;*

*<sup>-</sup> является обязательной для изучения, если выбрана обучающимся.*

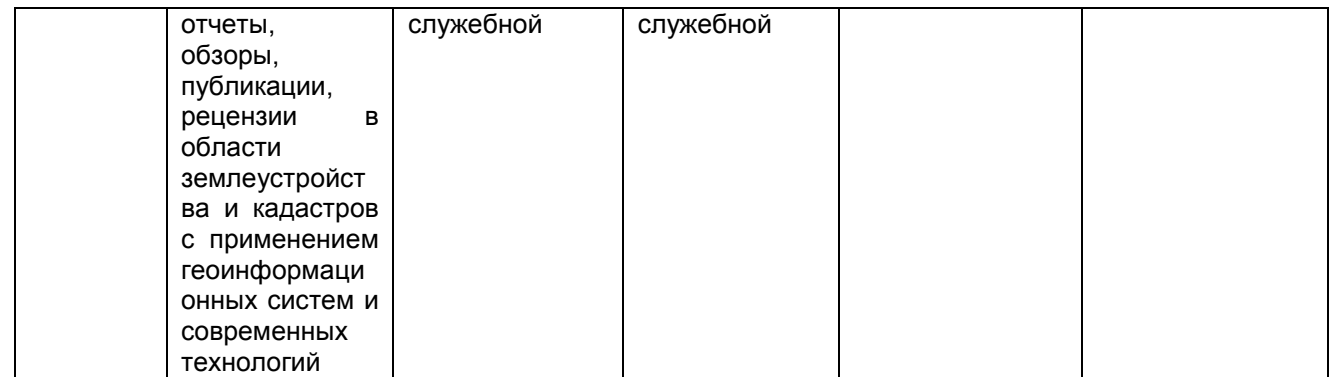

#### 2.3 Описание показателей, критериев и шкал оценивания в рамках дисциплины

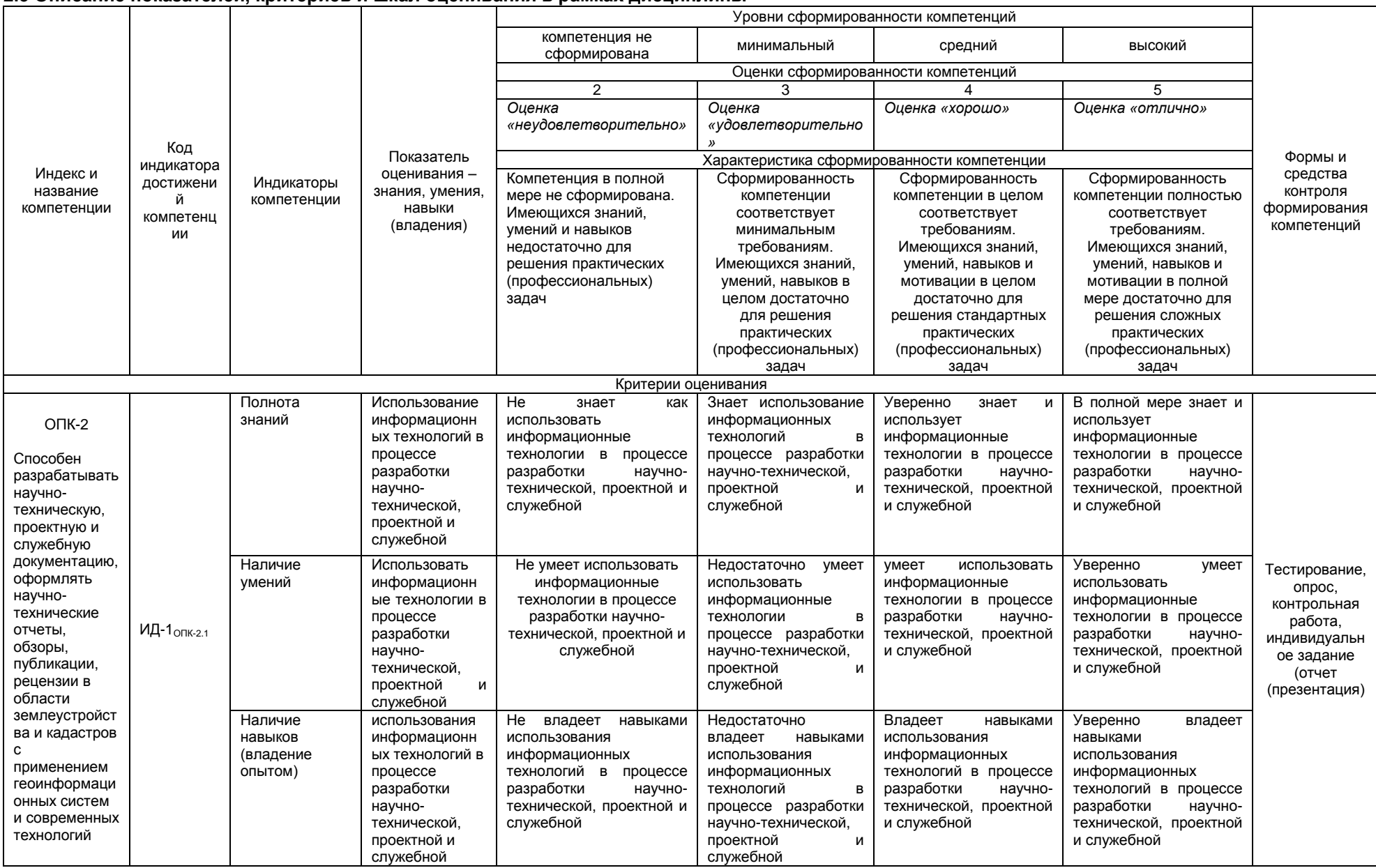

#### 2.4 Логические и содержательные взаимосвязи дисциплины с другими дисциплинами и практиками в составе ОПОП

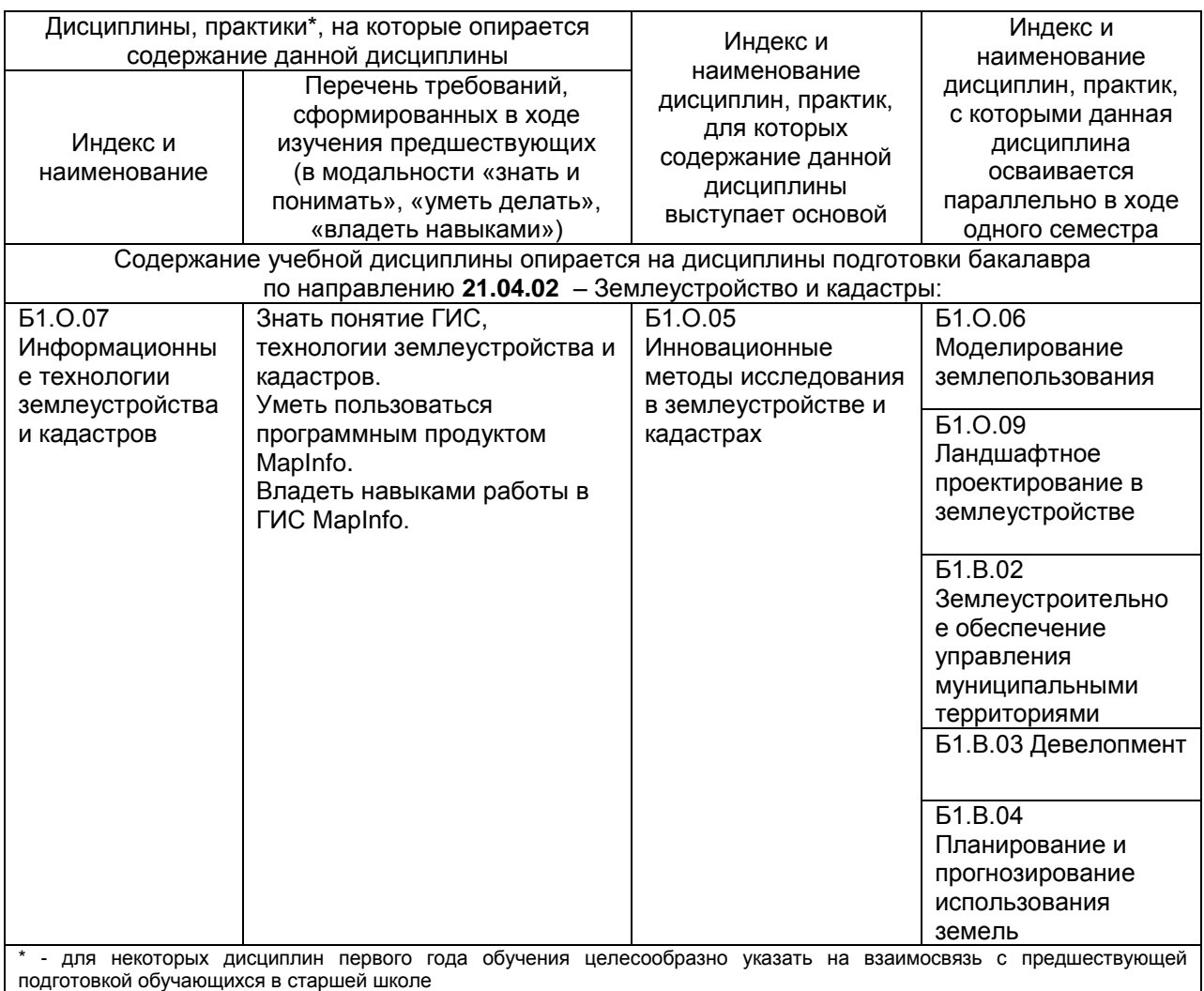

#### 2.5 Формы методических взаимосвязей дисциплины с другими дисциплинами и практиками в составе ОПОП

В рамках методической работы применяются следующие формы методических взаимосвязей: - учёт содержания предшествующих дисциплин при формировании рабочей программы последующей дисциплины,

- согласование рабочей программы предшествующей дисциплины ведущим преподавателем последующей дисциплины;

- совместное обсуждение ведущими преподавателями предшествующей и последующей дисциплин результатов входного тестирования по последующей дисциплине:

- участие ведущего преподавателя последующей дисциплины в процедуре приёма экзамена по предыдущей.

#### 2.6 Социально-воспитательный компонент дисциплины

В условиях созданной вузом социокультурной среды в результате изучения дисциплины: формируются мировоззрение и ценностные ориентации обучающихся: интеллектуальные умения. научное мышление; способность использовать полученные ранее знания, умения, навыки, развитие творческих начал.

Воспитательные задачи реализуются в процессе общения преподавателя с обучающимися, в использовании активных методов обучения, побуждающих обучающихся проявить себя в совместной деятельности, принять оценочное решение. Коллективные виды деятельности способствуют приобретению навыков работы в коллективе, умения управления коллективом. Самостоятельная работа способствует выработке у обучающихся способности принимать решение и навыков самоконтроля.

Через связь с НИРС, осуществляемой во внеучебное время, социально-воспитательный компонент ориентирован на:

1) адаптацию и встраивание обучающихся в общественную жизнь ВУЗа, укрепление межличностных связей и уверенности в правильности выбранной профессии;

2) проведение систематической и целенаправленной профориентационной работы, формирование творческого, сознательного отношения к труду;

3) формирование общекультурных компетенций, укрепление личных и групповых ценностей, общественных ценностей, ценности непрерывного образования;

4) гражданско-правовое воспитание личности;

5) патриотическое воспитание обучающихся, формирование модели профессиональной этики, культуры экономического мышления, делового общения.

Объединение элементов образовательной и воспитательной составляющей дисциплины способствует формированию общекультурных компетенций выпускников, компетенций социального взаимодействия, самоорганизации и самоуправления, системно-деятельностного характера, создает условия, необходимые для всестороннего развития личности.

#### **3. СТРУКТУРА И ТРУДОЕМКОСТЬ УЧЕБНОЙ ДИСЦИПЛИНЫ**

Дисциплина изучается в 3 семестре 2 курса очного обучения и на 1 и 2 курсах заочного обучения.

Продолжительность семестра 17 2/6 недель.

Общая трудоемкость дисциплины составляет 4 зачетные единицы, 144 часа.

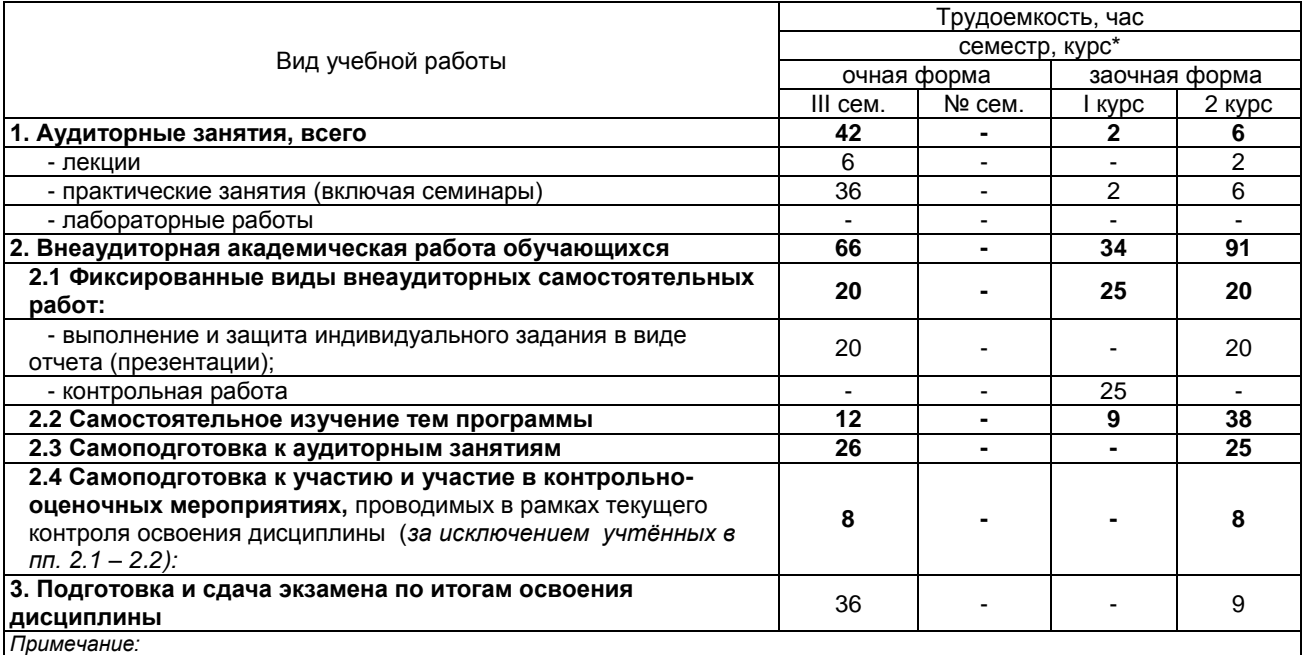

.<br>– **семестр** – для очной формы обучения, *курс* – для заочной формы обучения;

\*\* – КР/КП, реферата/эссе/презентации, контрольной работы (для обучающихся заочной формы обучения), расчетнографической (расчетно-аналитической) работы и др.;

### 4. СОДЕРЖАНИЕ И СТРУКТУРА ДИСЦИПЛИНЫ

# 4.1 Укрупненная содержательная структура дисциплины и<br>общая схема ее реализации в учебном процессе

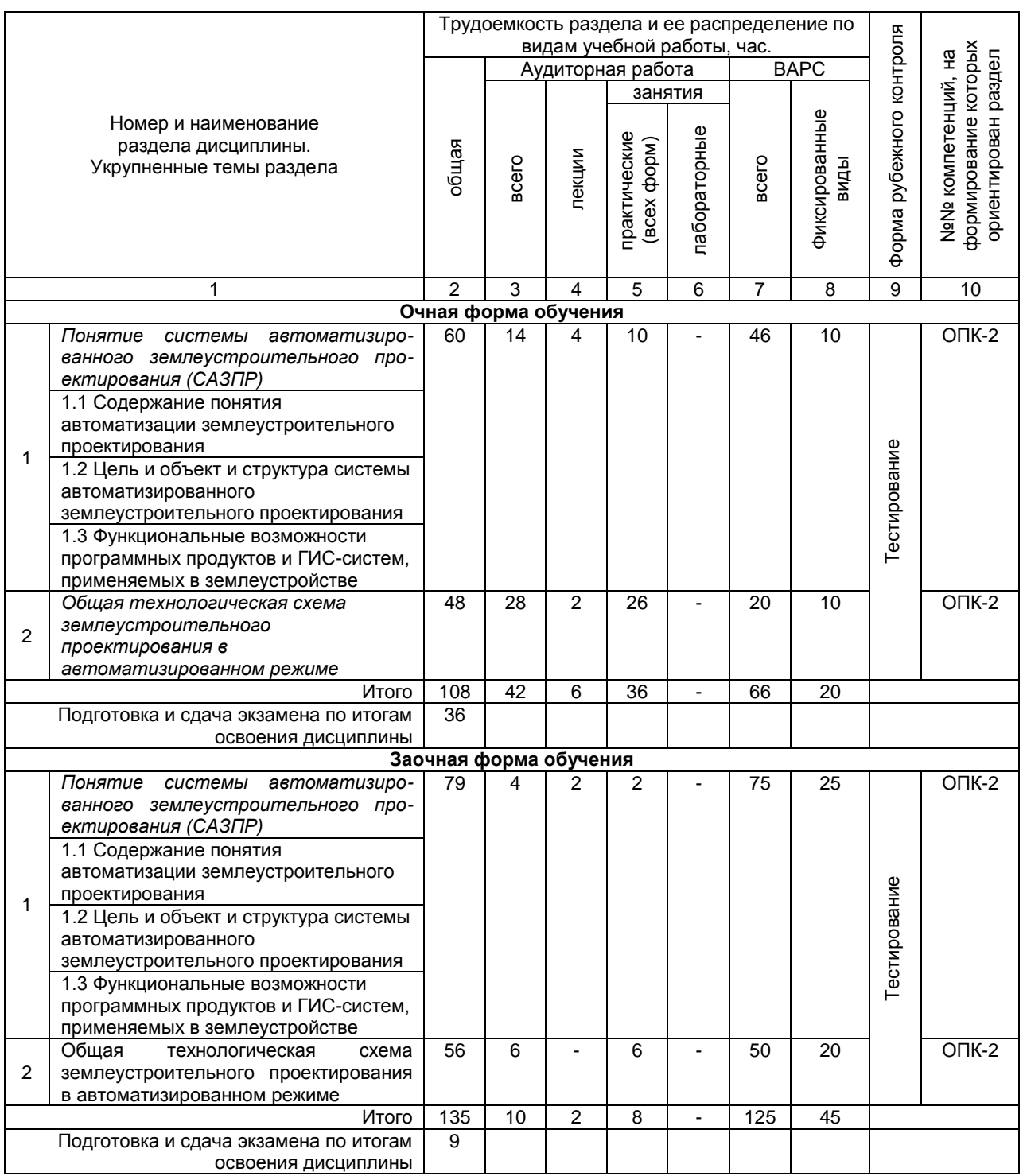

#### **4.2 Лекционный курс. Примерный тематический план чтения лекций по разделам дисциплины**

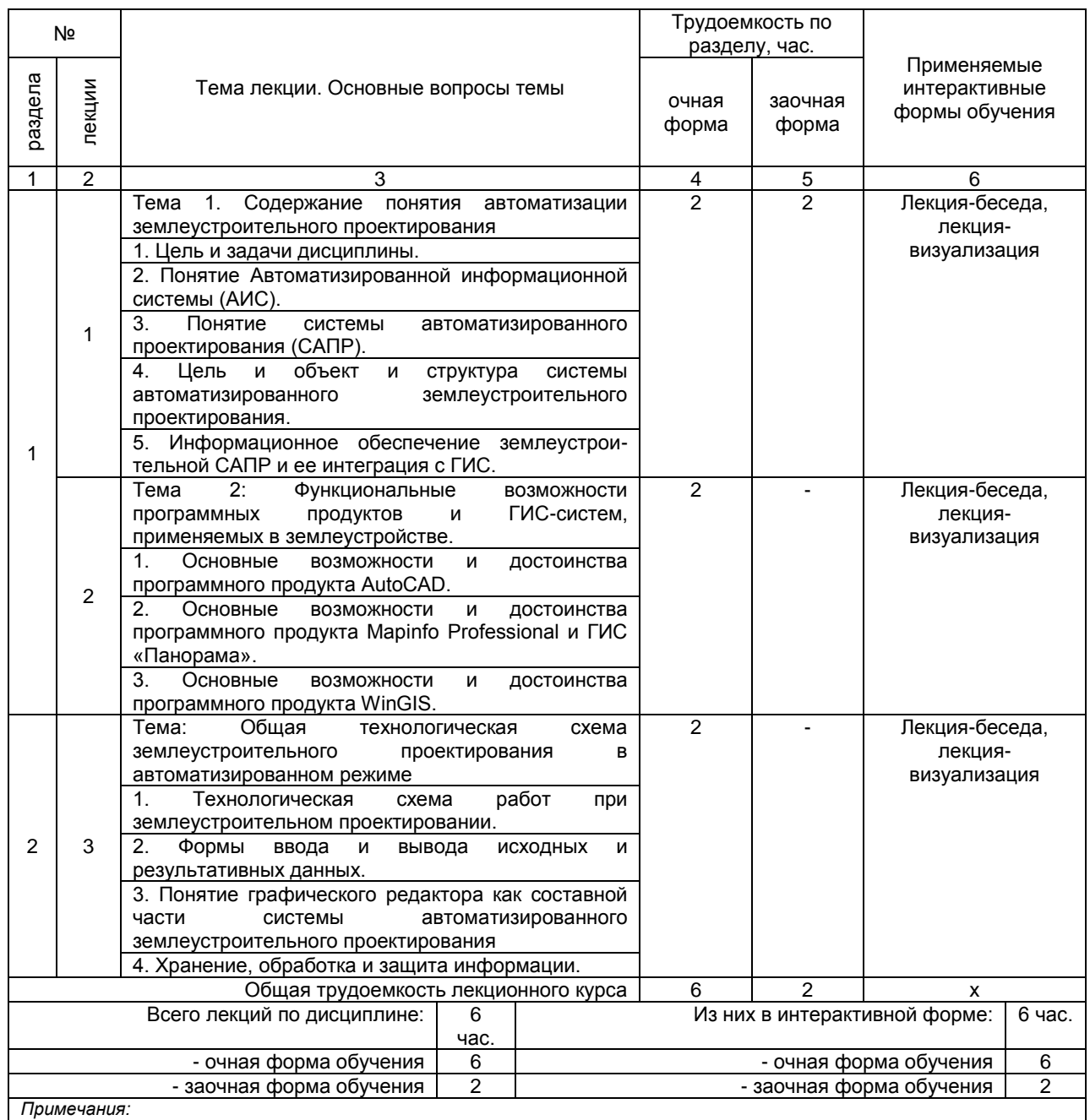

- материально-техническое обеспечение лекционного курса – см. Приложение 6;

- обеспечение лекционного курса учебной, учебно-методической литературой и иными библиотечно-информационными ресурсами и средствами обеспечения образовательного процесса – см. Приложения 1 и 2.

#### **4.3 Примерный тематический план практических занятий по разделам дисциплины**

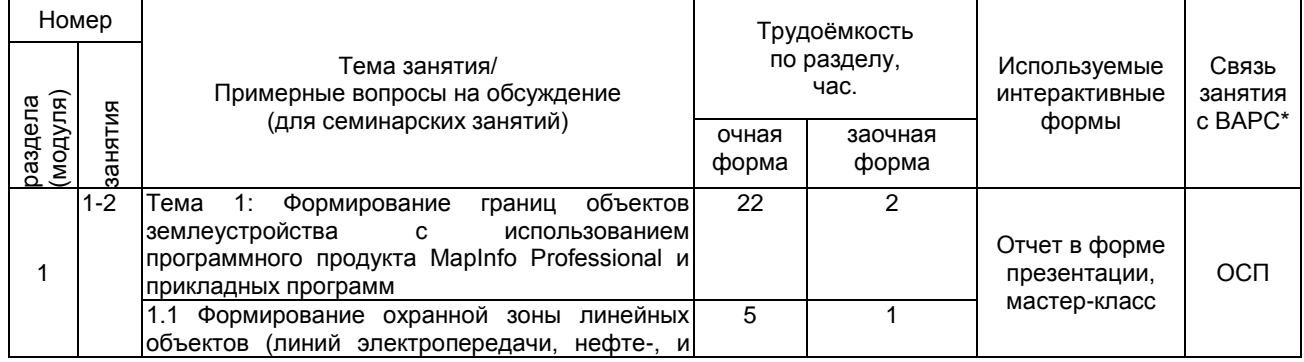

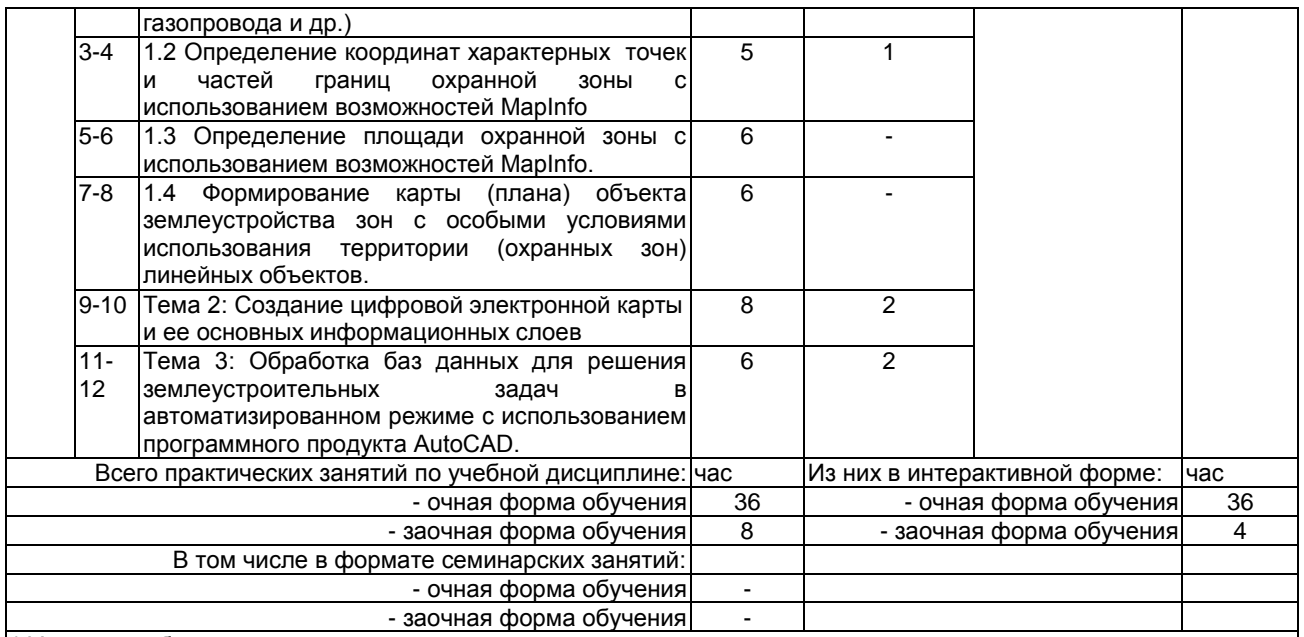

\* Условные обозначения:

ОСП - предусмотрена обязательная самоподготовка к занятию; УЗ СРС - на занятии выдаётся задание на конкретную ВАРС; ПР СРС - занятие содержательно базируется на результатах выполнения студентами конкретной ВАРС;

Примечания:

- материально-техническое обеспечение практических занятий – см. Приложение 6

обеспечение практических занятий учебной, учебно-методической литературой и иными библиотечноинформационными ресурсами и средствами обеспечения образовательного процесса - см. Приложения 1 и 2

#### 5 ПРОГРАММА ВНЕАУДИТОРНОЙ АКАДЕМИЧЕСКОЙ РАБОТЫ ОБУЧАЮЩИХСЯ ПО ДИСЦИПЛИНЕ

#### 5.1 Фиксированные виды внеаудиторных самостоятельных работ

#### 5.1.2 Выполнение и сдача индивидуального задания (отчет (презентация)

#### 5.1.2.1 Место индивидуального задания в структуре дисциплины

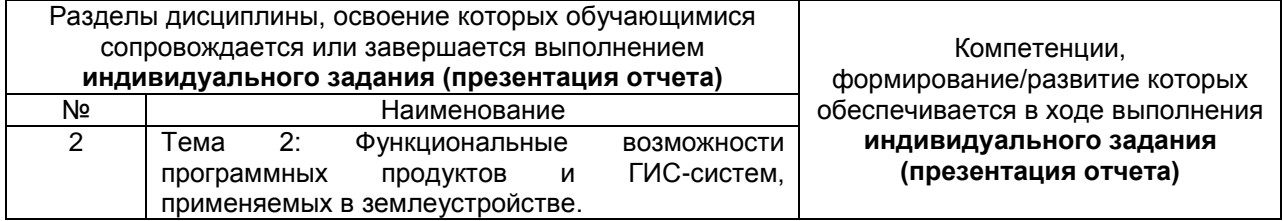

Выполнение индивидуального задания завершается подготовкой отчета (презентации) и основано на выборе одной из тем, предложенных обучающимся, которые представлены ниже.

Рекомендации по выполнению отчета (презентации) представлены в разделе «Общие методические рекомендации по оформлению и выполнению отдельных видов ВАРС» (Приложение  $7).$ 

Процедура оценивания заключается в следующем: при аттестации магистранта по итогам его работы над отчётом руководителем используются критерии оценки качества процесса подготовки научного отчёта (презентации), критерии оценки содержания отчёта, критерии оценки оформления отчёта, критерии оценки участия обучающегося в контрольно-оценочном мероприятии.

1. Критерии оценки содержания научного отчёта (презентации): степень раскрытия темы; самостоятельность и качество анализа теоретических положений; глубина проработки, обоснованность методологической и методической программы исследования; качество анализа объекта и предмета исследования; проработка литературы при написании отчёта.

2. Критерии оценки оформления научного отчёта (презентации): логика и стиль изложения; структура и содержание введения и заключения; объем и качество выполнения иллюстративного материала; качество ссылок и списка литературы; общий уровень грамотности изложения.

3. Критерии оценки качества подготовки научного отчёта (презентации): способность

работать самостоятельно; способность творчески и инициативно решать задачи; способность рационально планировать этапы и время выполнения отчёта, диагностировать и анализировать причины появления проблем при выполнении отчёта, находить оптимальные способы их решения; дисциплинированность, соблюдение плана, графика подготовки работы; способность вести дискуссию. выстраивать аргументацию с использованием результатов исследований, демонстрация широты кругозора;

4. Критерии оценки участия магистранта в контрольно-оценочном мероприятии: способность и умение публичного выступления с докладом; способность грамотно отвечать на вопросы.

Защита индивидуального задания в виде отчета (презентации) проходит во внеаудиторное время. На защиту каждому обучающемуся отводится 10 минут.

Процедура оценивания заключается в следующем: при аттестации магистранта по итогам его работы над отчётом по индивидуальному заданию руководителем используются критерии оценки качества процесса подготовки научного отчёта (презентации), критерии оценки содержания отчёта, критерии оценки оформления отчёта, критерии оценки участия обучающегося в контрольнооценочном мероприятии.

#### 5.1.2.2 Перечень примерных тем индивидуального задания (отчет (презентация)

– 1. Формирование границ объектов землеустройства с использованием программного продукта MapInfo Professional и прикладных программ.

- 2. Создание цифровой электронной карты и ее основных информационных слоев.

- 3. Обработка баз данных для решения землеустроительных задач в автоматизированном режиме с использованием программного продукта AutoCAD.

#### 5.1.2.3 Информационно-методические и материально-техническое обеспечение процесса выполнения индивидуального задания (отчет (презентация)

1. Материально-техническое обеспечение процесса выполнения индивидуального задания см. Приложение 6.

2. Обеспечение процесса выполнения индивидуального задания учебной, учебно-методической литературой и иными библиотечно-информационными ресурсами и средствами обеспечения образовательного процесса - см. Приложение 1, 2, 3.

#### ШКАЛА И КРИТЕРИИ ОЦЕНИВАНИЯ

- оценка «зачтено» выставляется, если обучающийся самостоятельно изучил материал по теме, раскрыл поставленные вопросы, выполнил индивидуальное задание и оформил отчет (презентацию); - оценка «не зачтено» выставляется, если обучающийся не в полной мере раскрыл поставленные вопросы, не правильно выполнил задание и не подготовил отчет (презентацию).

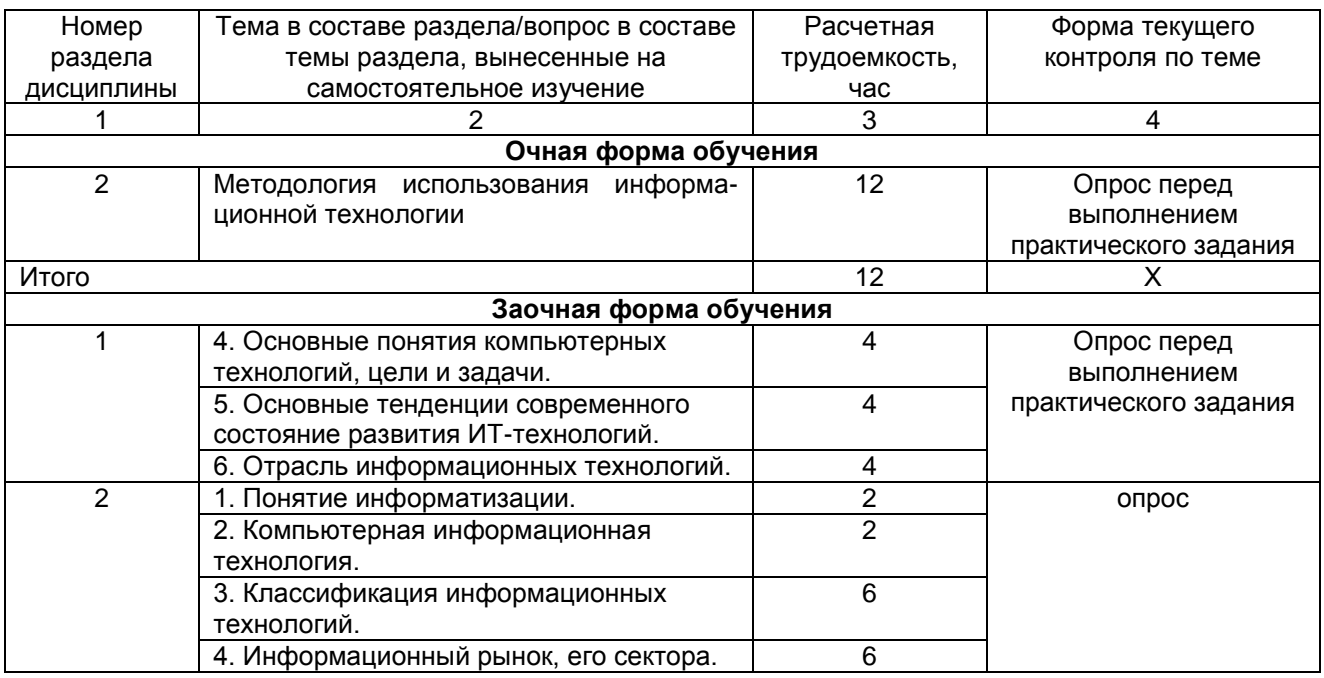

#### 5.2 Самостоятельное изучение тем

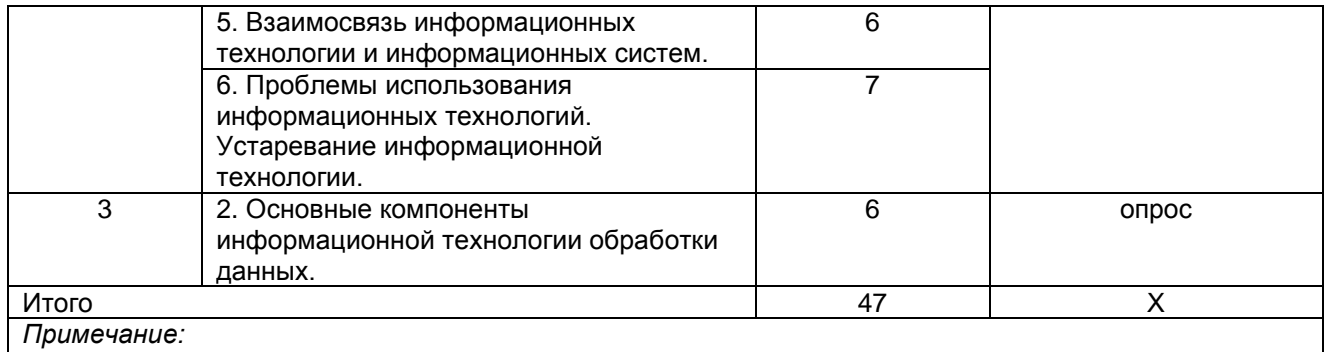

- учебная, учебно-методическая литература и иные библиотечно-информационные ресурсы и средства обеспечения самостоятельного изучения тем - см. Приложения 1-4.

#### ШКАЛА И КРИТЕРИИ ОЦЕНИВАНИЯ

- «зачтено» выставляется магистранту, если он ясно, четко, логично и грамотно излагает тему: дает определение основным понятиям с позиции разных авторов, приводит практические примеры по изучаемой теме, четко излагает выводы;

- «не зачтено» выставляется магистранту, если он не дает определения основным понятиям и не может привести практические примеры, затрудняется при ответах на задаваемые по теме вопросы.

#### 5.4 Перечень заданий для контрольных работ обучающихся заочной формы обучения

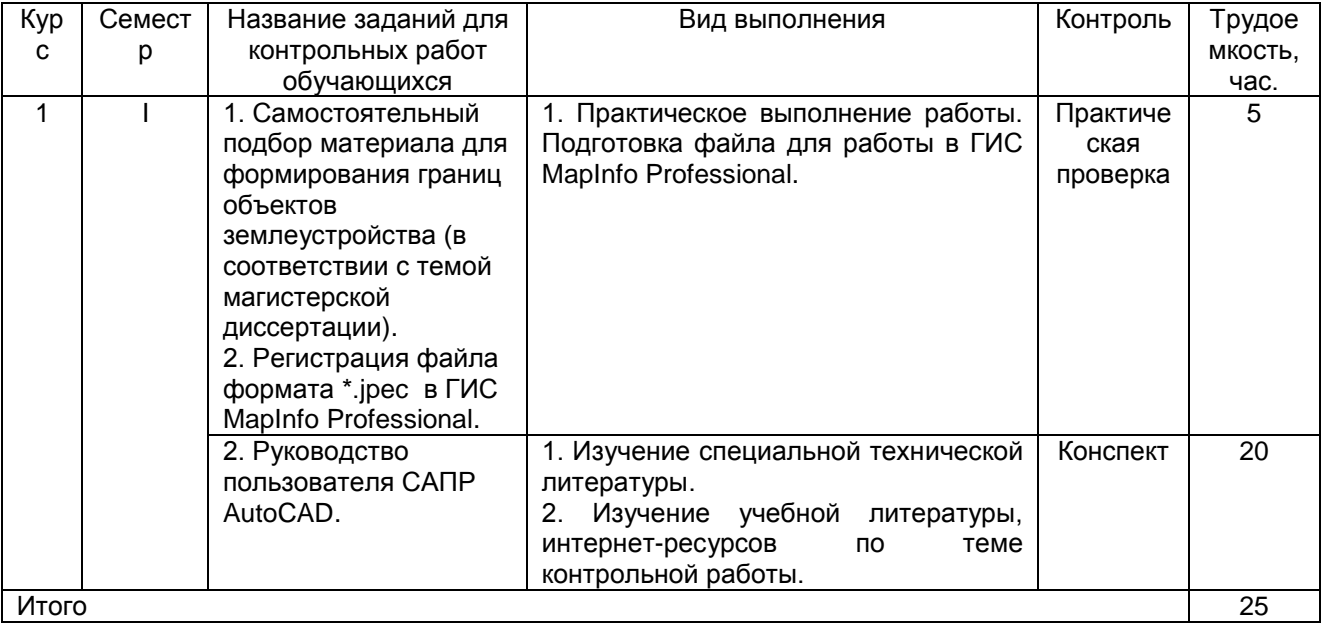

#### ШКАЛА И КРИТЕРИИ ОЦЕНИВАНИЯ

- оценка «зачтено» выставляется, если обучающийся на основании специальной технической литературы раскрыл тему контрольной работы, оформил в соответствии с ГОСТ и своевременно сдал на проверку преподавателю;

- оценка «не зачтено» выставляется, если обучающийся не выполнил задания контрольной работы. оформил не в соответствии с ГОСТ и несвоевременно сдал преподавателю.

#### 5.3 Самоподготовка к аудиторным занятиям

(кроме контрольных занятий)

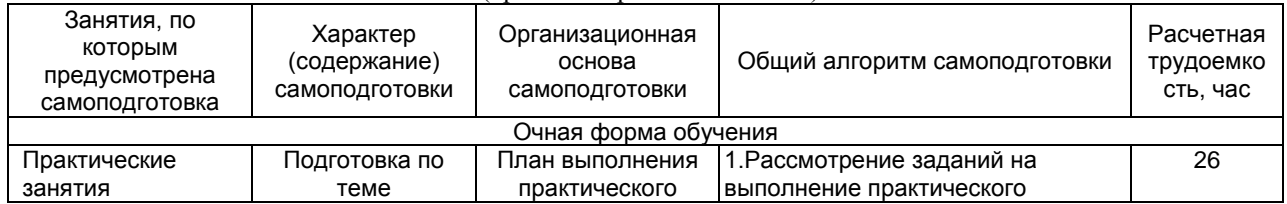

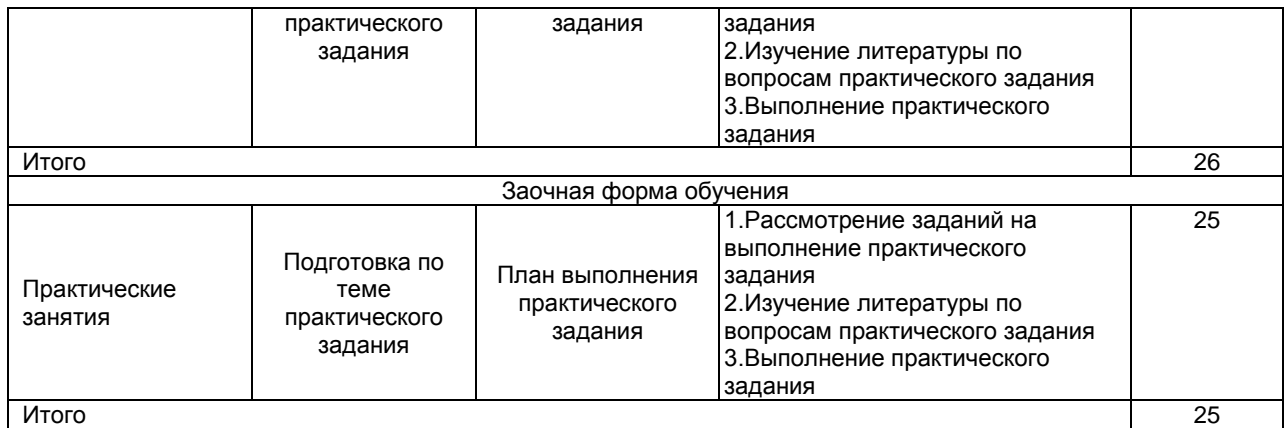

#### **ШКАЛА И КРИТЕРИИ ОЦЕНИВАНИЯ**

- оценка «зачтено» выставляется обучающемуся, если обучающийся дает аргументированные ответы на вопросы практического задания.

- оценка «не зачтено» выставляется обучающемуся, если он дает не правильные ответы на вопросы практического задания.

#### **5.4 Самоподготовка и участие**

#### **в контрольно-оценочных учебных мероприятиях (работах) проводимых в рамках текущего контроля освоения дисциплины**

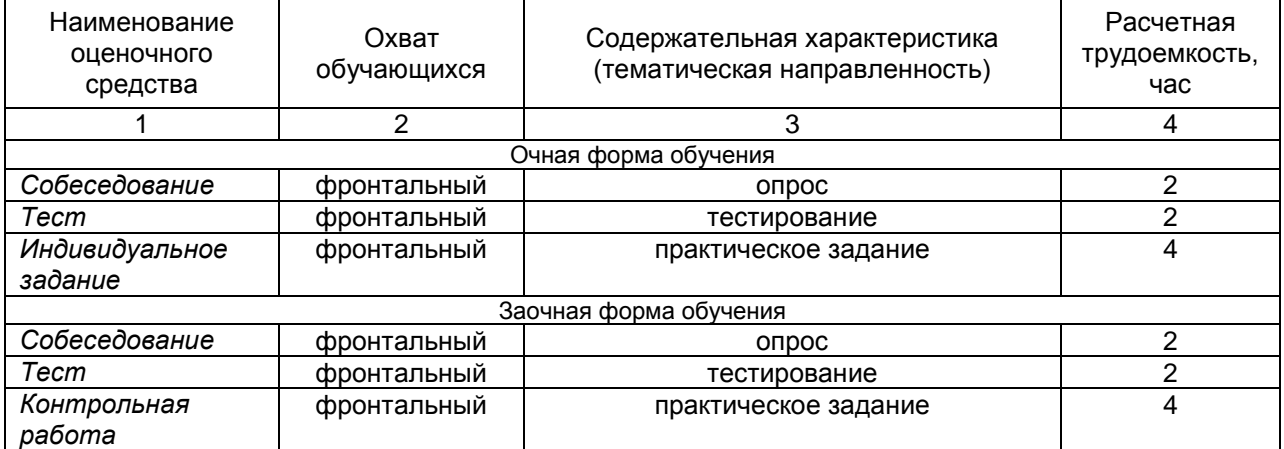

#### **6 ПРОМЕЖУТОЧНАЯ АТТЕСТАЦИЯ ОБУЧАЮЩИХСЯ ПО РЕЗУЛЬТАТАМ ИЗУЧЕНИЯ УЧЕБНОЙ ДИСЦИПЛИНЫ**

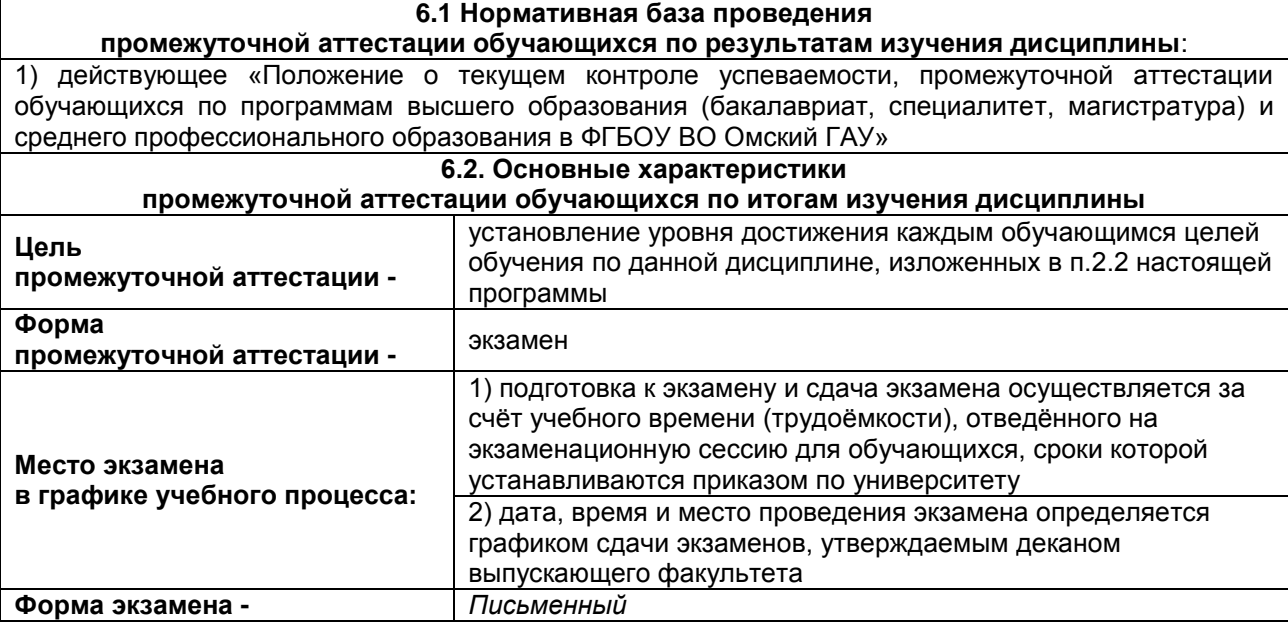

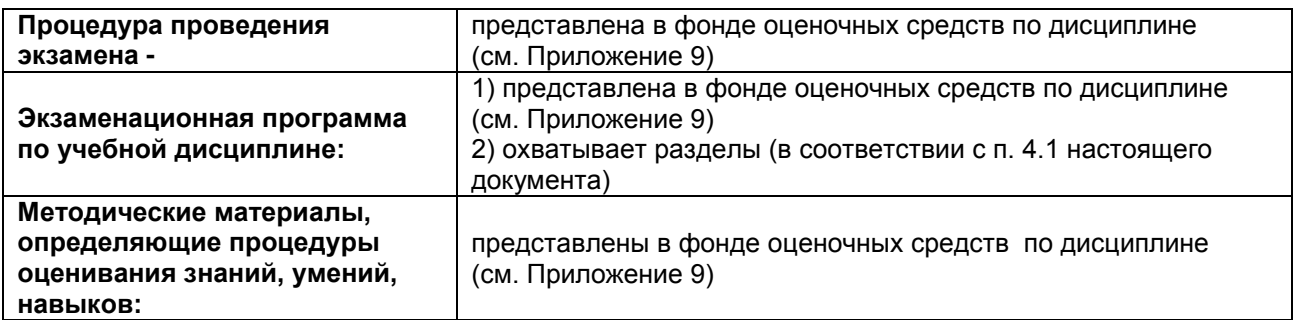

#### **7.1 ОБЕСПЕЧЕНИЕ УЧЕБНОГО ПРОЦЕССА ПО ДИСЦИПЛИНЕ**

#### **7.1 Библиотечное, информационное и методическое обеспечение учебного процесса по дисциплине**

В соответствии с действующими государственными требованиями для реализации учебного процесса по дисциплине обеспечивающей кафедрой разрабатывается и постоянно совершенствуется учебно-методический комплекс (УМК), соответствующий данной рабочей программе. При разработке УМК кафедра руководствуется установленными университетом требованиями к его структуре, содержанию и оформлению.

Организационно-методическим ядром УМК являются:

- полная версии рабочей программы учебной дисциплины с внутренними приложениями №№ 1- 3, 5, 6, 8;

- фонд оценочных средств по ней ФОС (Приложение 9);

- методические рекомендации для обучающихся по изучению дисциплины и прохождению контрольно-оценочных мероприятий (Приложение 4);

- методические рекомендации преподавателям по дисциплине (Приложение 7).

В состав учебно-методического комплекса в обязательном порядке также входят перечисленные в Приложениях 1 и 2 источники учебной и учебно-методической информации, учебные ресурсы и средства наглядности.

Приложения 1 и 2 к настоящему учебно-программному документу в обязательном порядке актуализируется на начало каждого учебного года

Электронная версия актуального УМКД, адаптированная для обучающихся, выставляется в информационно-образовательной среде университета.

#### **7.2 Информационные технологии, используемые при осуществлении образовательного процесса по дисциплине; соответствующая им информационно-технологическая и компьютерная база**

Информационные технологии, используемые при осуществлении образовательного процесса по дисциплине и сведения об информационно-технологической и компьютерной базе, необходимой для преподавания и изучения дисциплины, представлены в Приложении 5. Данное приложение в обязательном порядке актуализируются на начало каждого учебного года.

#### **7.3 Материально-техническое обеспечение учебного процесса по дисциплине**

Сведения о материально-технической базе, необходимой для реализации программы дисциплины, представлены в Приложении 6, которое в обязательном порядке актуализируется на начало каждого учебного года.

#### **7.4. Организационное обеспечение учебного процесса и специальные требования к нему с учетом характера учебной работы по дисциплине**

Аудиторные учебные занятия по дисциплине ведутся в соответствии с расписанием, внеаудиторная академическая работа организуется в соответствии с семестровым графиком ВАР и графиками сдачи/приѐма/защиты выполненных работ. Консультирование обучающихся, изучающих данную дисциплину, осуществляется в соответствии с графиком консультаций.

#### **7.5 Кадровое обеспечение учебного процесса по дисциплине**

Сведения о кадровом обеспечении учебного процесса по дисциплине представлены в Приложении 8, которое в обязательном порядке актуализируется на начало каждого учебного года.

#### **7.6. Обеспечение учебного процесса по дисциплине для инвалидов и лиц с ограниченными возможностями здоровья**

Организационно-педагогическое, психолого-педагогическое сопровождение обучающихся инвалидов и лиц с ограниченными возможностями здоровья осуществляется на основании соответствующей рекомендации в заключении психолого-медико-педагогической комиссии или индивидуальной программе реабилитации инвалида.

Обучающимся из числа лиц с ограниченными возможностями здоровья и инвалидов в случае необходимости:

предоставляются печатные и (или) электронные образовательные ресурсы в формах, адаптированных к ограничениям их здоровья;

учебно-методические материалы для самостоятельной работы, оценочные средства выбираются с учетом их индивидуальных психофизических особенностей;

разрешается использование технических средств, необходимых им в связи с их индивидуальными особенностями (эти средства могут быть предоставлены университетом или могут использоваться собственные технические средства).

проведение процедуры оценивания результатов обучения возможно с учетом особенностей нозологий (устно, письменно на бумаге, письменно на компьютере, в форме тестирования и т.п.) при использовании доступной формы предоставления заданий оценочных средств и ответов на задания (в печатной форме увеличенным шрифтом, в форме аудиозаписи, в форме электронного документа, задания зачитываются ассистентом, задания предоставляются с использованием сурдоперевода) с использованием дополнительного времени для подготовки ответа.

Во время проведения занятий в группах, где обучаются инвалиды и обучающиеся с ОВЗ, возможно применение мультимедийных средств, оргтехники, слайд-проекторов и иных средств для повышения уровня восприятия учебной информации обучающимися с различными нарушениями. Для разъяснения отдельных вопросов изучаемой дисциплины преподавателями дополнительно проводятся индивидуальные консультации, в том числе с использованием сети Интернет.

#### **7.7 Обеспечение образовательных программ с частичным применением электронного обучения и дистанционных образовательных технологий**

При реализации программы дисциплины могут применяться электронное обучение и дистанционные образовательные технологии.

В случае применения электронного обучения, дистанционных образовательных технологий, обучающимся обеспечивается доступ к современным профессиональным базам данных и информационным справочным системам, состав которых определяется в рабочей программе. В информационно-образовательной среде университета в рамках дисциплин создается электронный обучающий курс, содержащий учебно-методические, теоретические материалы, информационные материалы для самостоятельной работы.

# 8 ЛИСТ РАССМОТРЕНИЙ И ОДОБРЕНИЙ<br>рабочей программы дисциплины<br>В составе ОПОП 21.04.02 Землеустройство и кадастры в составе ОПОП 21.04.02 Землеустройство и кадастры

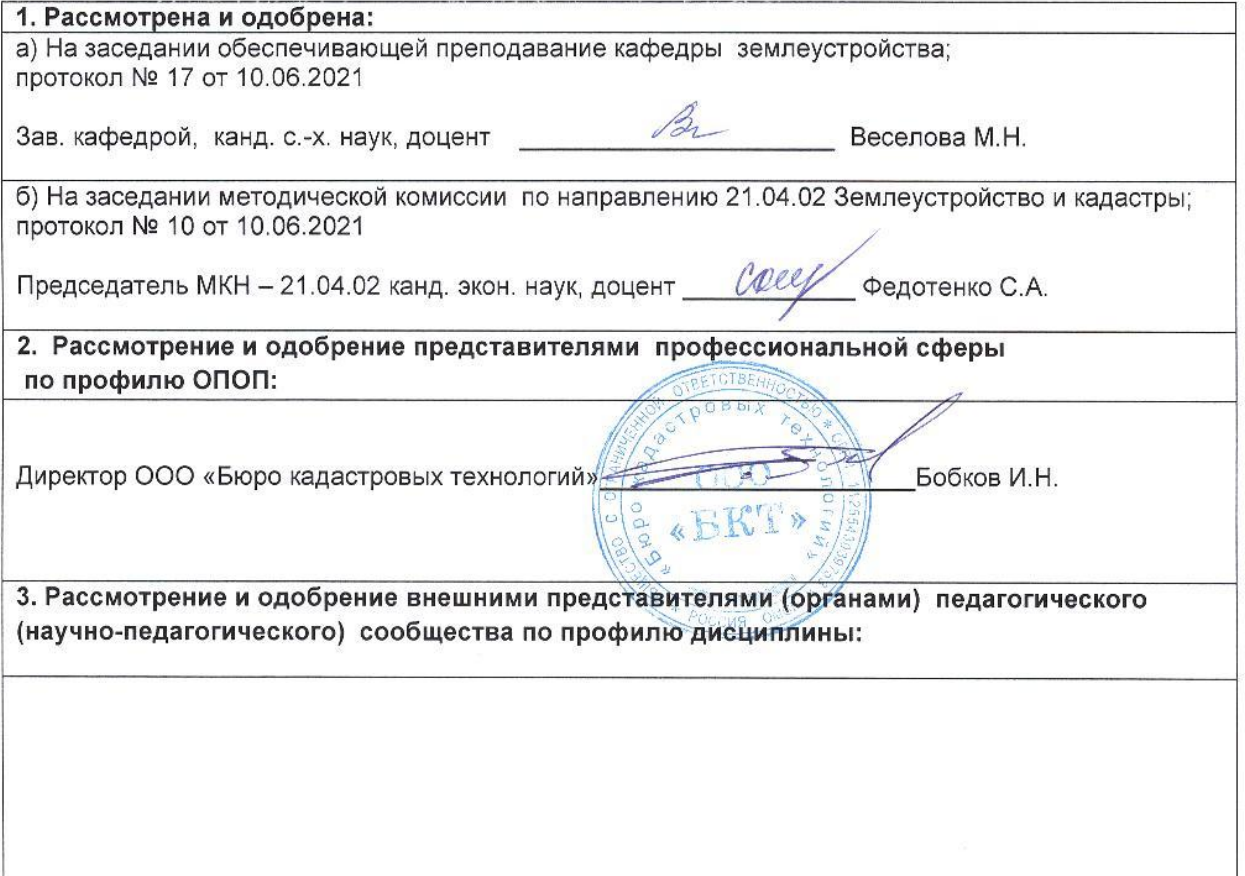

#### **9. ИЗМЕНЕНИЯ И ДОПОЛНЕНИЯ**

**к рабочей программе дисциплины представлены в приложении 10.**

## **ПРИЛОЖЕНИЕ 1**

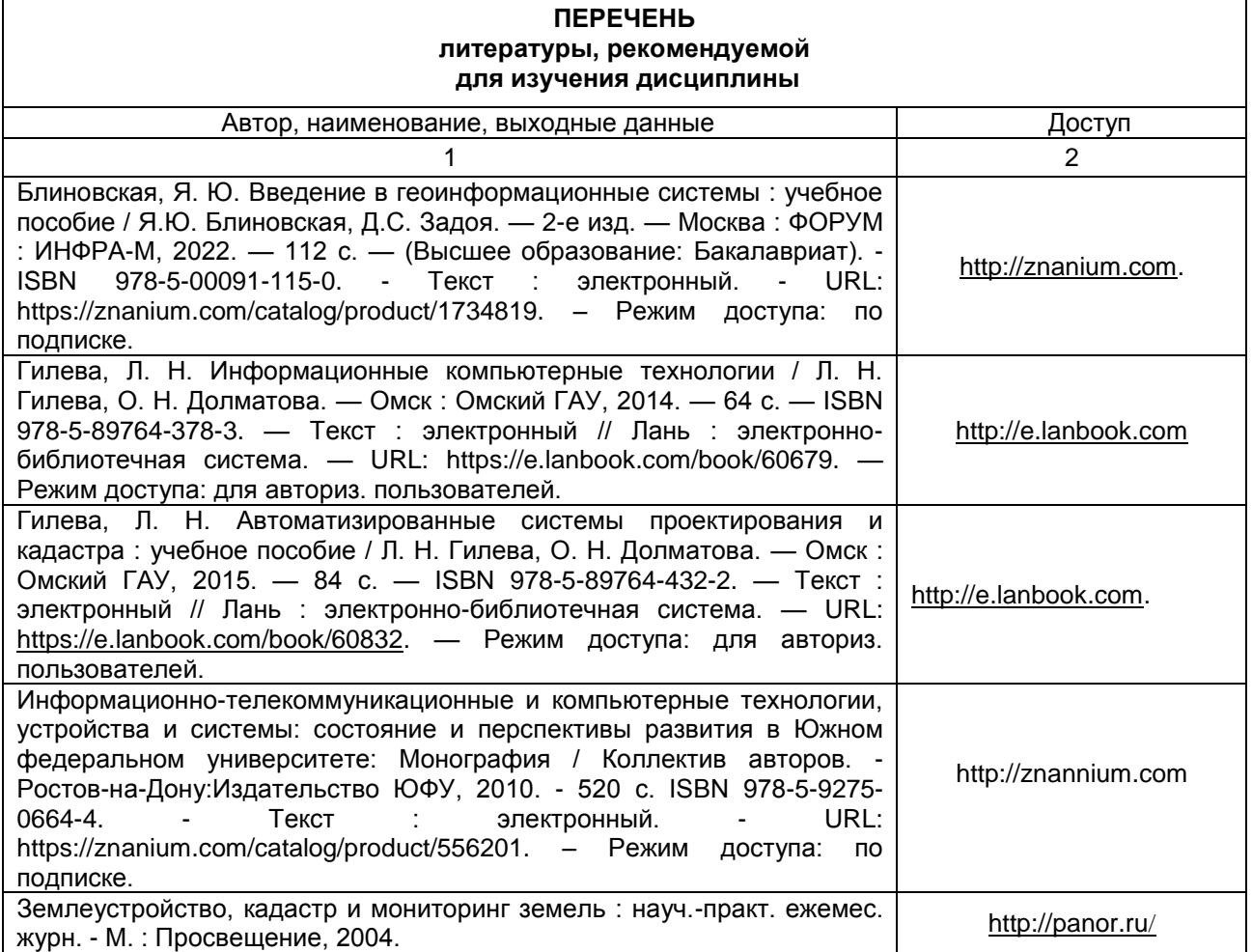

#### **ПЕРЕЧЕНЬ**

#### **РЕСУРСОВ ИНФОРМАЦИОННО-ТЕЛЕКОММУНИКАЦИОННОЙ СЕТИ «ИНТЕРНЕТ» И ЛОКАЛЬНЫХ СЕТЕЙ УНИВЕРСИТЕТА, необходимых для освоения дисциплины**

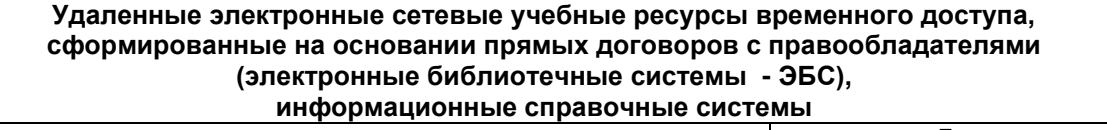

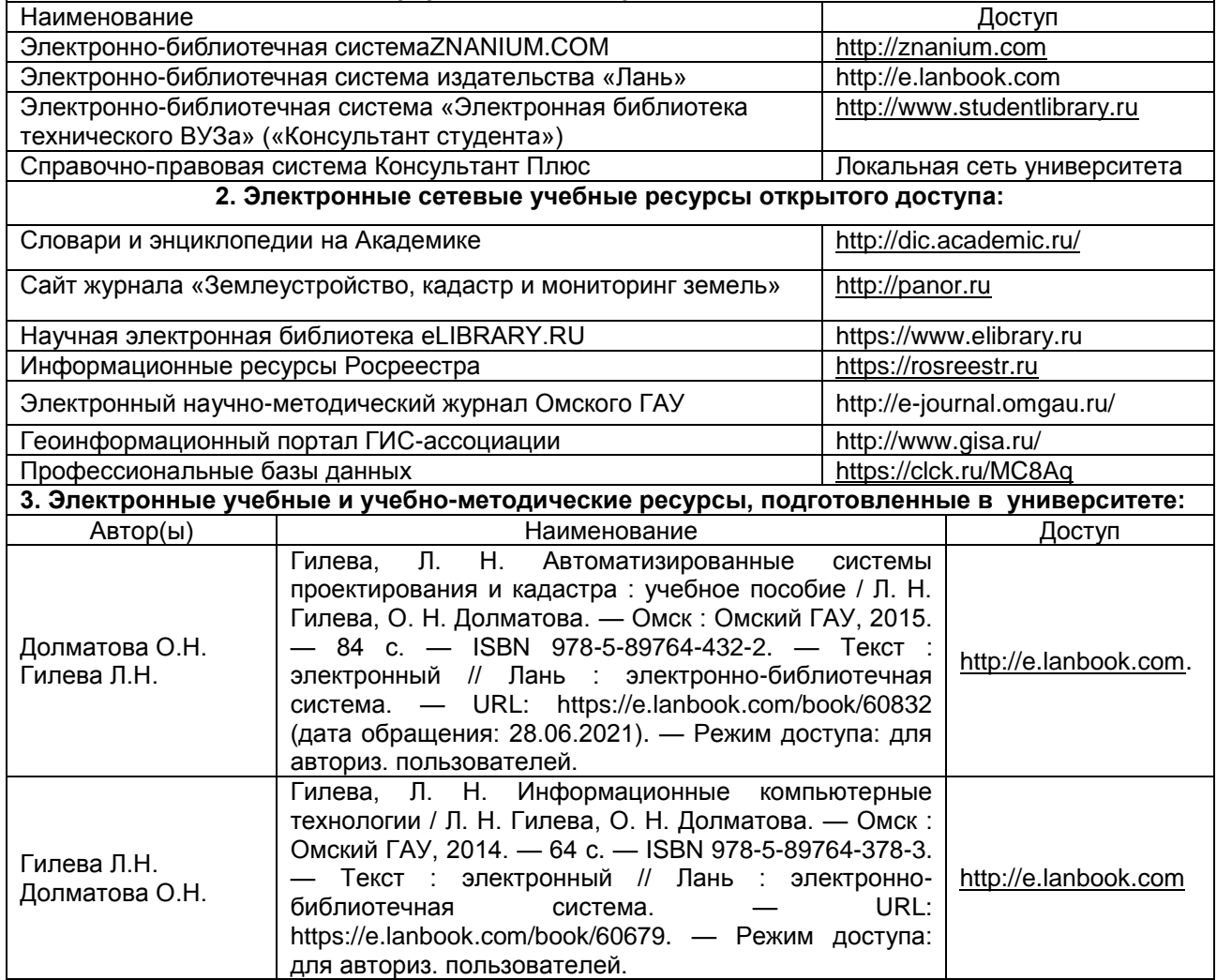

#### **УЧЕБНО-МЕТОДИЧЕСКОЕ ОБЕСПЕЧЕНИЕ САМОСТОЯТЕЛЬНОЙ РАБОТЫ ОБУЧАЮЩИХСЯ по дисциплине**

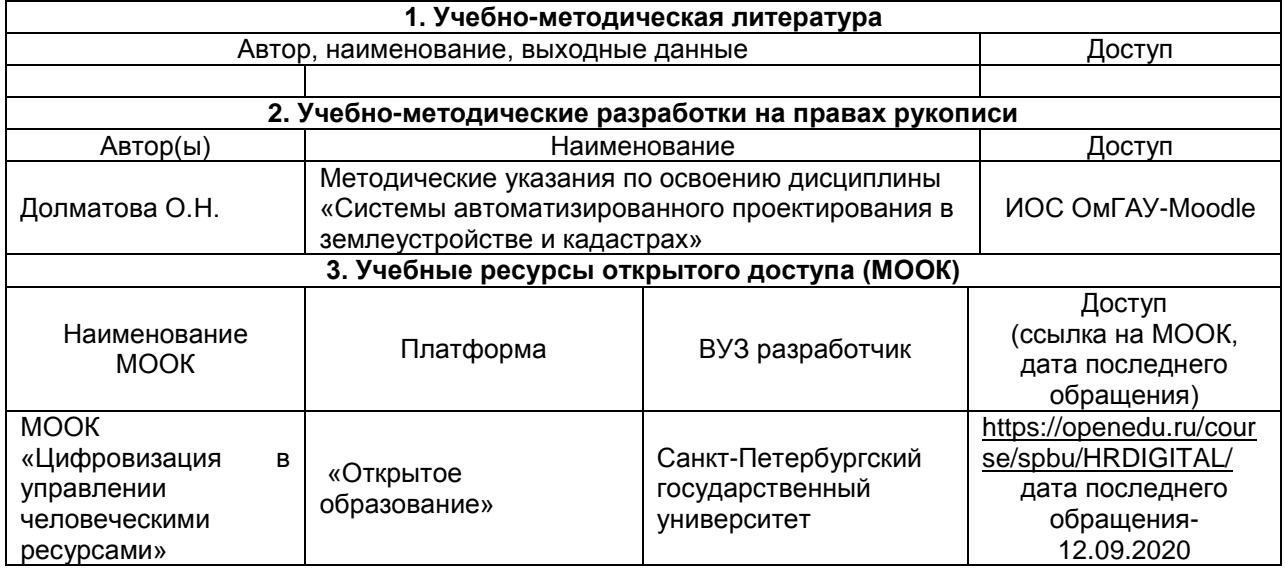

#### **ПРИЛОЖЕНИЕ 4**

#### **МЕТОДИЧЕСКИЕ УКАЗАНИЯ ДЛЯ ОБУЧАЮЩИХСЯ по освоению дисциплины представлены отдельным документом**

## **ИНФОРМАЦИОННЫЕ ТЕХНОЛОГИИ,**

#### **используемые при осуществлении образовательного процесса по дисциплине**

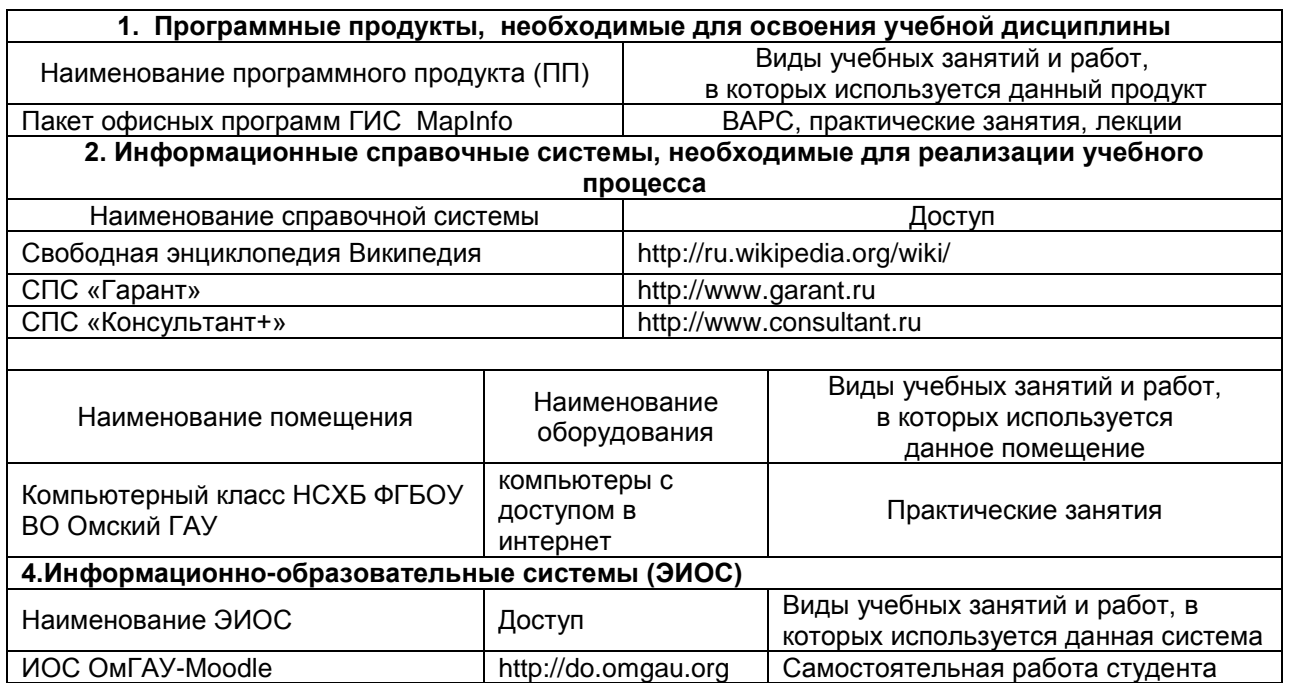

#### **МАТЕРИАЛЬНО-ТЕХНИЧЕСКОЕ ОБЕСПЕЧЕНИЕ УЧЕБНОГО ПРОЦЕССА ПО ДИСЦИПЛИНЕ**

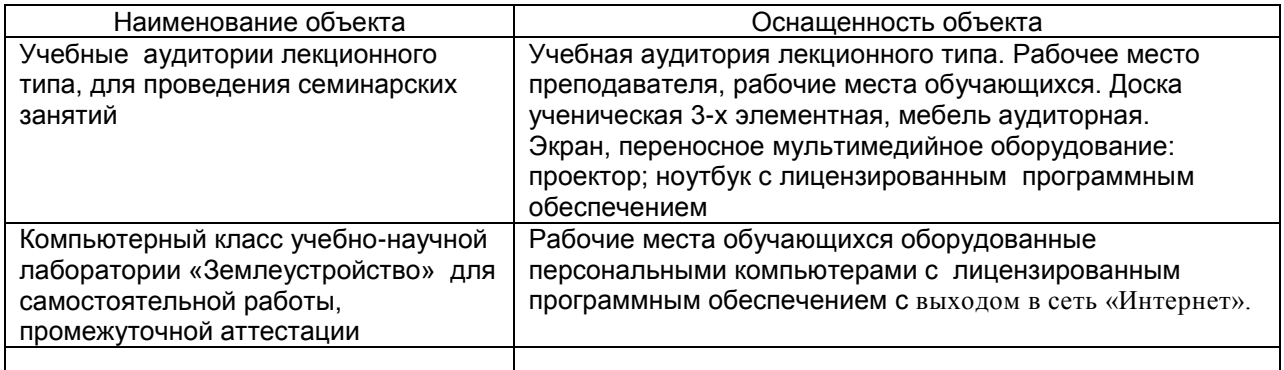

#### **ПРИЛОЖЕНИЕ 7**

#### **МЕТОДИЧЕСКИЕ РЕКОМЕНДАЦИИ ПРЕПОДАВАТЕЛЯМ по дисциплине**

#### **КАДРОВОЕ ОБЕСПЕЧЕНИЕ УЧЕБНОГО ПРОЦЕССА ПО ДИСЦИПЛИНЕ**

#### **1. Требование ФГОС**

Не менее 70 процентов численности педагогических работников Организации, участвующих в реализации программы магистратуры, и лиц, привлекаемых Организацией к реализации программы магистратуры на иных условиях (исходя из количества замещаемых ставок, приведенного к целочисленным значениям), должны вести научную, учебно-методическую и (или) практическую работу, соответствующую профилю преподаваемой дисциплины (модуля).

Не менее 5 процентов численности педагогических работников Организации, участвующих в реализации программы магистратуры, и лиц, привлекаемых Организацией к реализации программы магистратуры на иных условиях (исходя из количества замещаемых ставок, приведенного к целочисленным значениям), должны являться руководителями и (или) работниками иных организаций, осуществляющими трудовую деятельность в профессиональной сфере, соответствующей профессиональной деятельности, к которой готовятся выпускники (иметь стаж работы в данной профессиональной сфере не менее 3 лет).

Не менее 60 процентов численности педагогических работников Организации и лиц, привлекаемых к образовательной деятельности Организации на иных условиях (исходя из количества замещаемых ставок, приведенного к целочисленным значениям), должны иметь ученую степень (в том числе ученую степень, полученную в иностранном государстве и признаваемую в Российской Федерации) и (или) ученое звание (в том числе ученое звание, полученное в иностранном государстве и признаваемое в Российской Федерации).

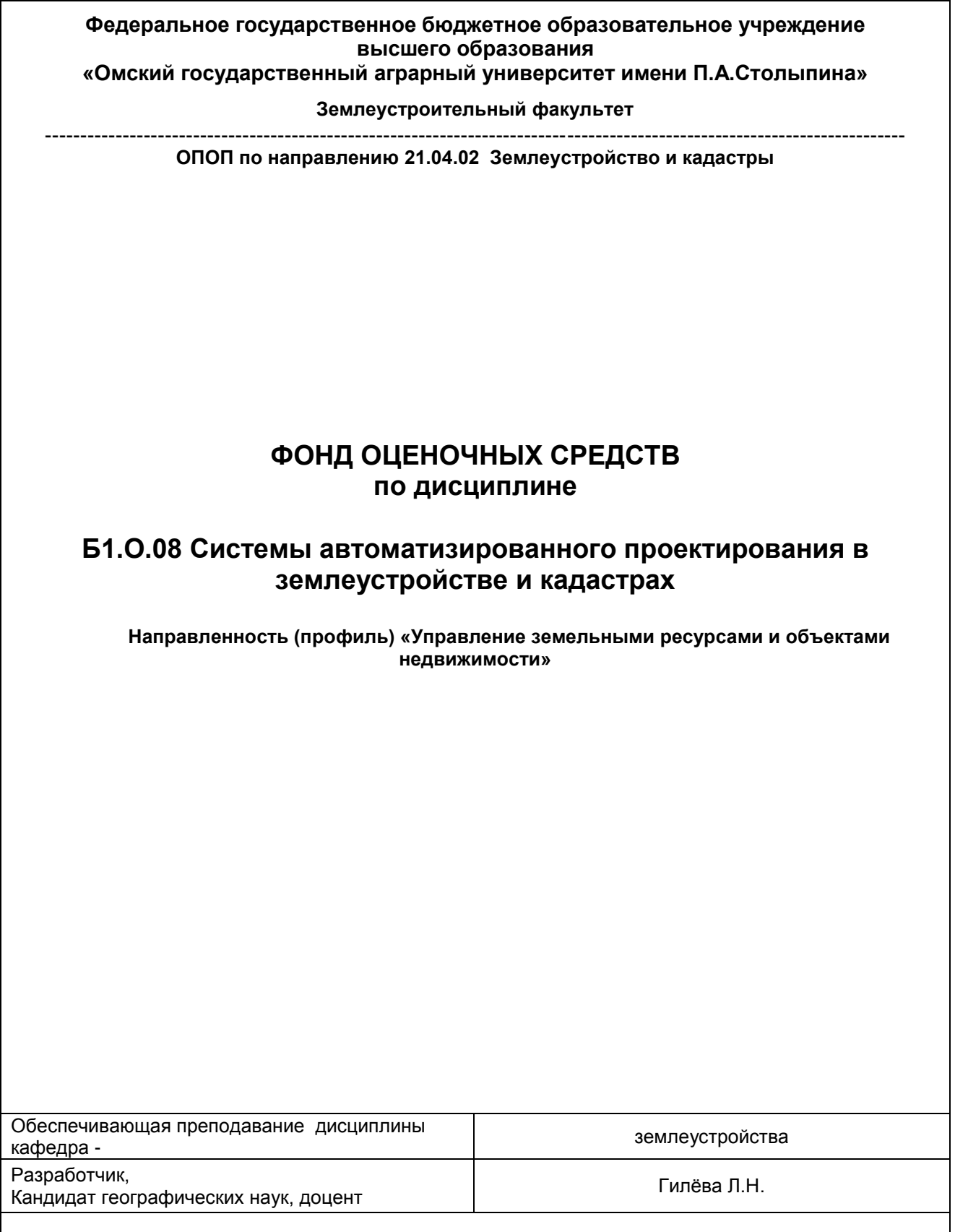

**Омск** 

1. Фонд оценочных средств по дисциплине является обязательным обособленным приложением к Рабочей программе дисциплины.

3. Фонд оценочных средств является составной частью нормативно-методического обеспечения системы оценки качества освоения обучающимися указанной дисциплины.

4. При помощи ФОС осуществляется контроль и управление процессом формирования обучающимися компетенций, из числа предусмотренных ФГОС ВО в качестве результатов освоения дисциплины.

5. Фонд оценочных средств по дисциплине включает в себя: оценочные средства, применяемые для входного контроля; оценочные средства, применяемые в рамках индивидуализации выполнения, контроля фиксированных видов ВАРC, оценочные средства, применяемые для текущего контроля и оценочные средства, применяемые при промежуточной аттестации по итогам изучения дисциплины.

6. Разработчиками фонда оценочных средств по дисциплине являются преподаватели кафедры землеустройства, обеспечивающей изучение обучающимися дисциплины в университете. Содержательной основой для разработки ФОС послужила Рабочая программа дисциплины.

#### 1. ОЖИДАЕМЫЕ РЕЗУЛЬТАТЫ ИЗУЧЕНИЯ

# учебной дисциплины, персональный уровень достижения которых проверяется<br>с использованием представленных в п. 3 оценочных средств

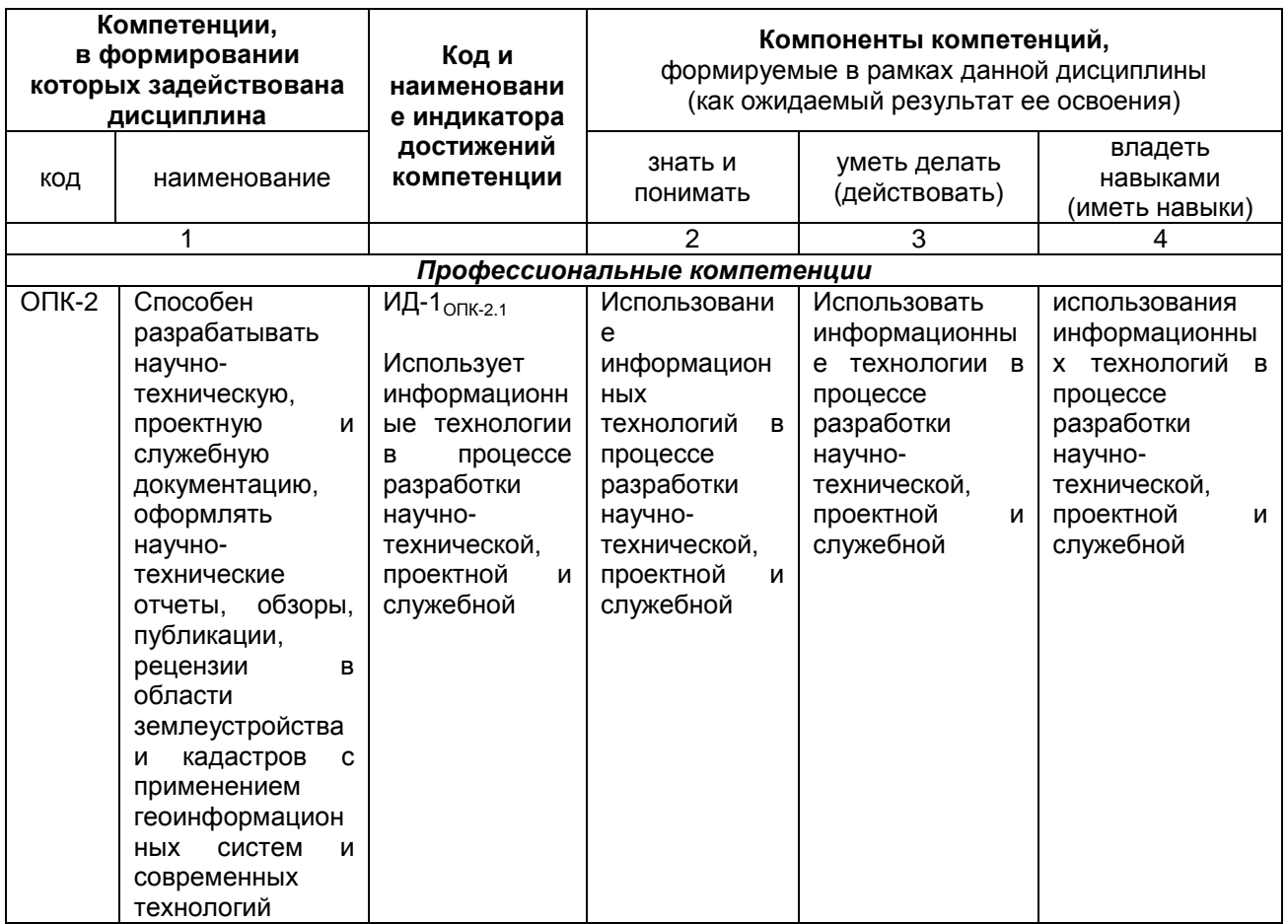

# ЧАСТЬ 2. ОБЩАЯ СХЕМА ОЦЕНИВАНИЯ ХОДА И РЕЗУЛЬТАТОВ ИЗУЧЕНИЯ<br>УЧЕБНОЙ ДИСЦИПЛИНЫ

#### Общие критерии оценки и реестр применяемых оценочных средств

#### 2.1 Обзорная ведомость-матрица оценивания хода и результатов изучения учебной дисциплины в рамках педагогического контроля

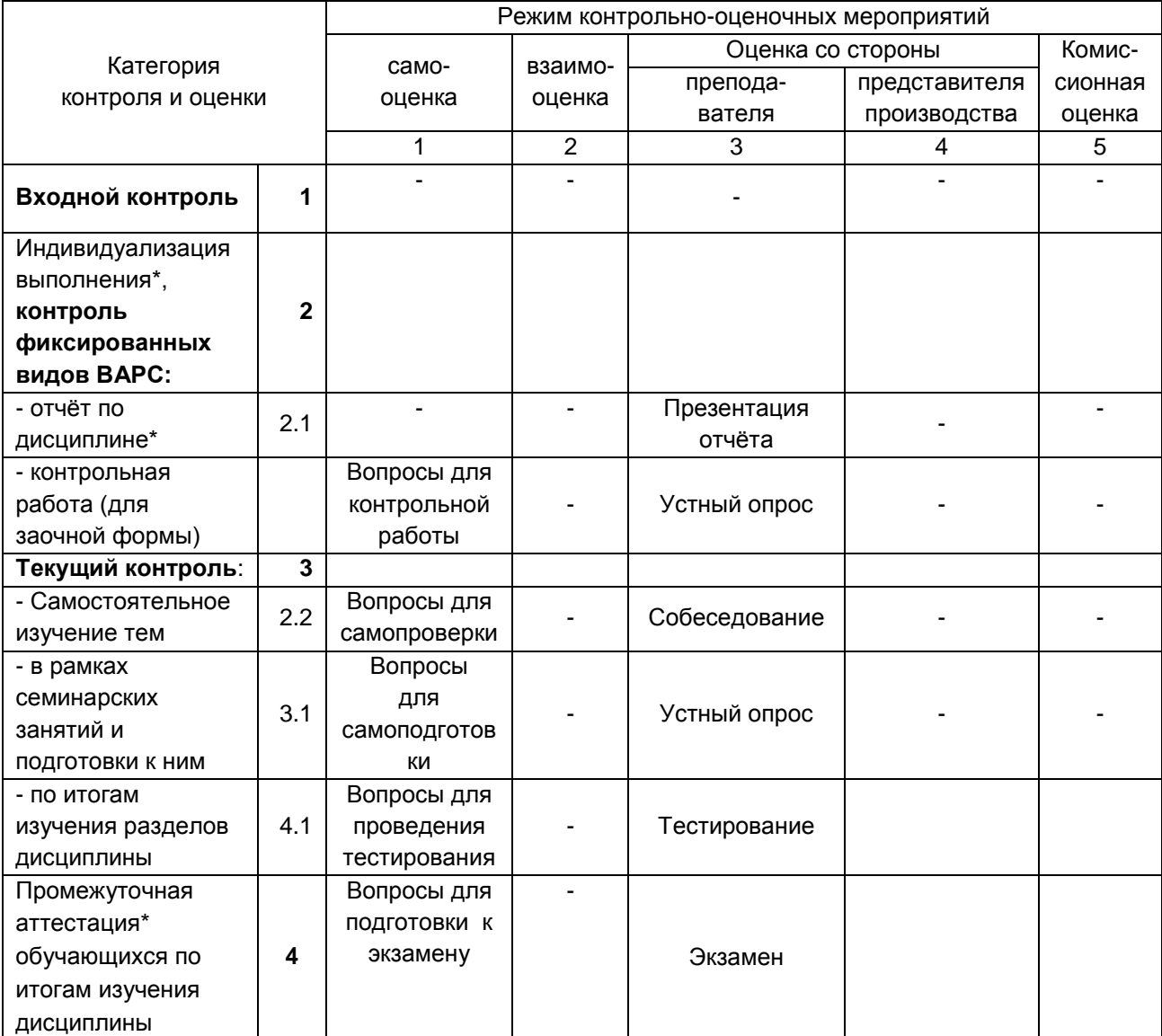

#### **2.2 Общие критерии оценки хода и результатов изучения учебной дисциплины**

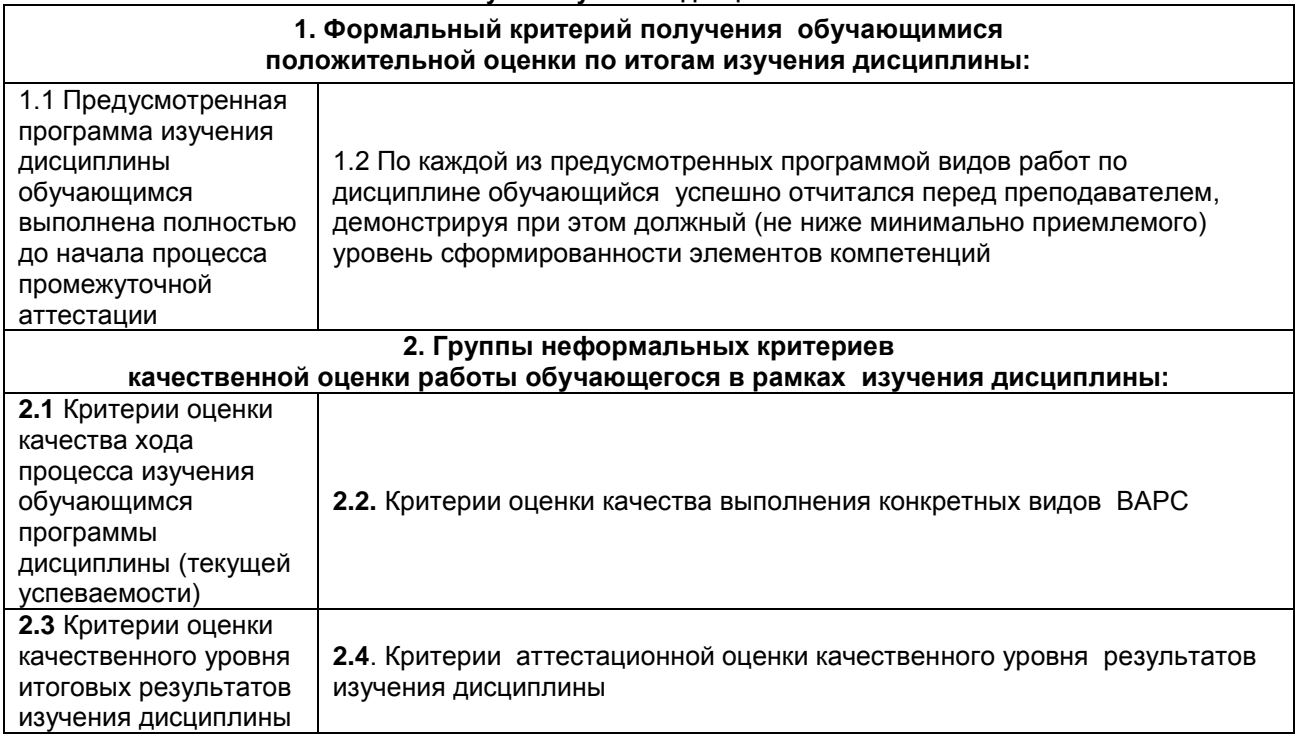

#### **2.3 РЕЕСТР**

#### **элементов фонда оценочных средств по учебной дисциплине**

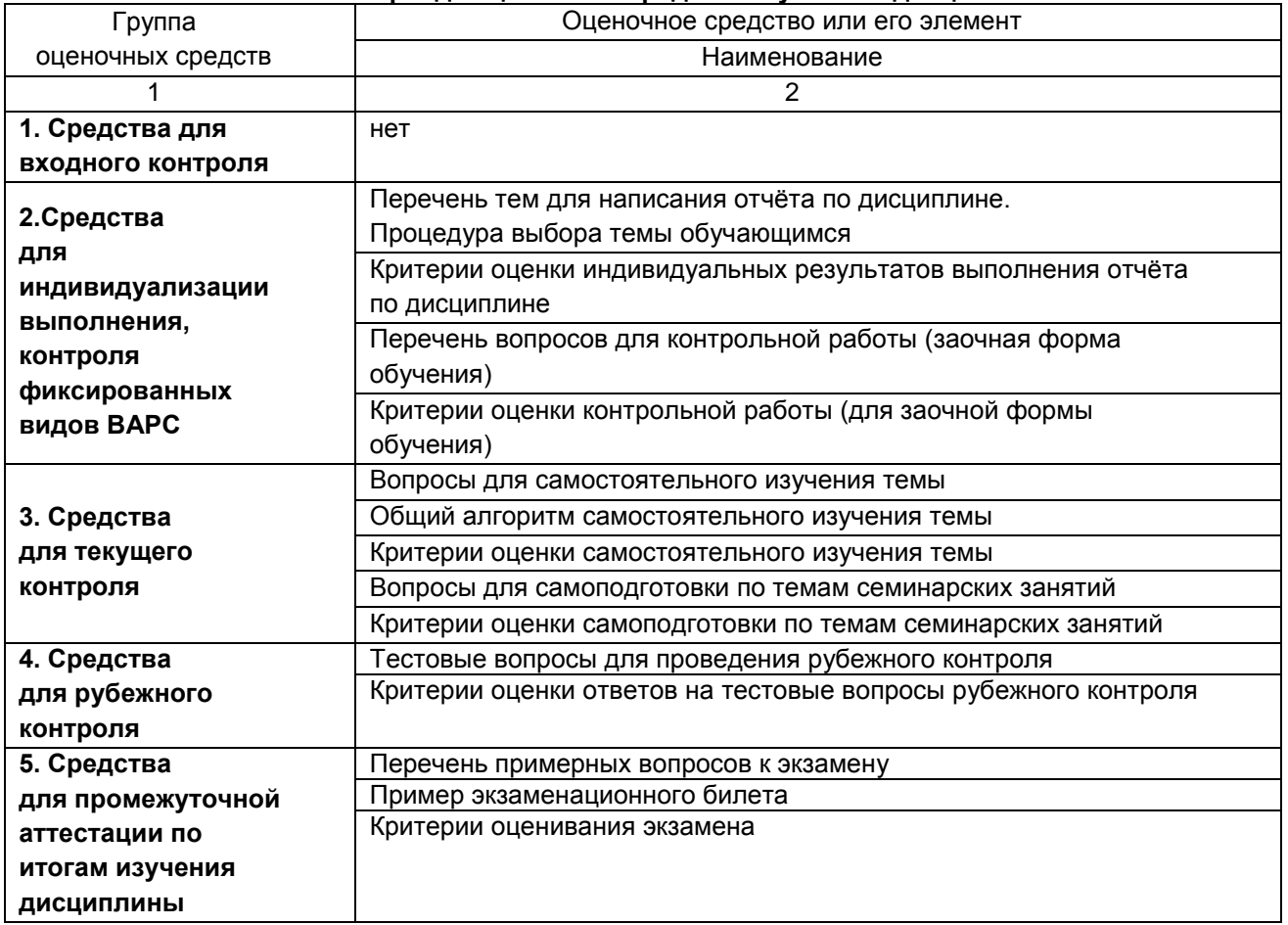

#### 2.4 Описание показателей, критериев и шкал оценивания и этапов формирования компетенций в рамках дисциплины

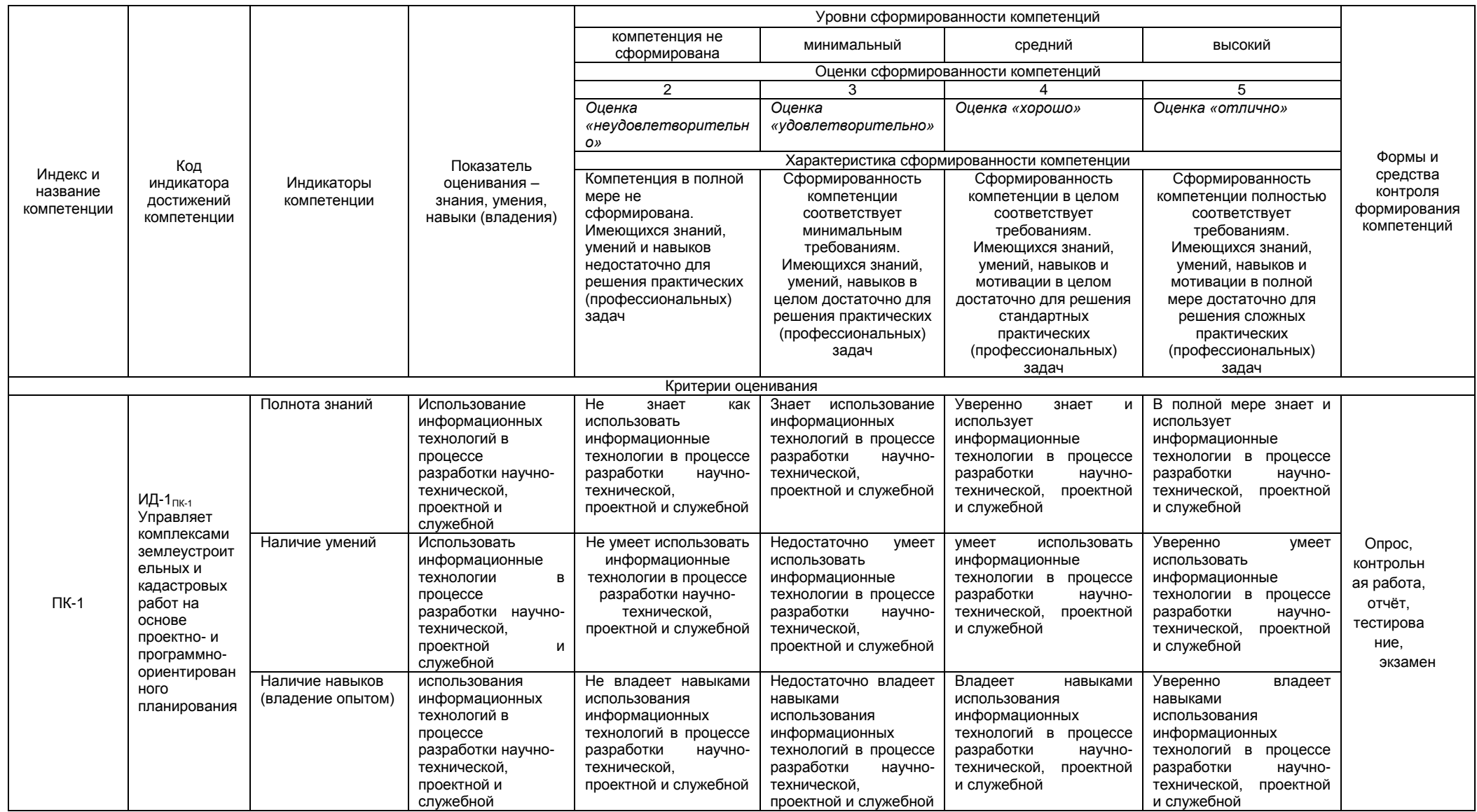

#### ЧАСТЬ 3 Методические материалы, определяющие процедуры оценивания знаний, умений, навыков, характеризующих этапы формирования компетенций

Часть 3.1. Типовые контрольные задания, необходимые для оценки знаний, умений, навыков

#### 3.1.1. Средства

для индивидуализации выполнения, контроля фиксированных видов ВАРС

#### ПРИМЕРНАЯ ТЕМАТИКА отчёта по дисциплине

#### Темы индивидуального задания в виде отчета (презентации)

1. Формирование границ объектов землеустройства с использованием программного продукта MapInfo Professional и прикладных программ.

2. Создание цифровой электронной карты и ее основных информационных слоев.

3. Обработка баз данных для решения землеустроительных задач в автоматизированном режиме с использованием программного продукта AutoCAD.

#### Процедура выбора темы обучающимся

Обучающийся выбирает тему для составления отчёта по дисциплине с учётом объекта исследования своей магистерской диссертации или в соответствии с возможностью собрать исходную информацию в муниципальном образовании, где он проживает. Выбранная тема согласовывается с преподавателем и научным руководителем магистранта.

#### ШКАЛА И КРИТЕРИИ ОЦЕНКИ отчёта по дисциплине

- оценка «зачтено» выставляется, если обучающийся самостоятельно изучил материал по теме, раскрыл поставленные вопросы, выполнил индивидуальное задание и оформил отчет (презентацию);

- оценка «не зачтено» выставляется, если обучающийся не в полной мере раскрыл поставленные вопросы, не правильно выполнил задание и не подготовил отчет (презентацию).

#### ПЕРЕЧЕНЬ ЗАДАНИЙ ДЛЯ КОНТРОЛЬНЫХ РАБОТ ОБУЧАЮШИХСЯ ЗАОЧНОЙ ФОРМЫ ОБУЧЕНИЯ

Для заочной формы обучения предусмотрено самостоятельное выполнение контрольных работ по одному из разделов отчета.

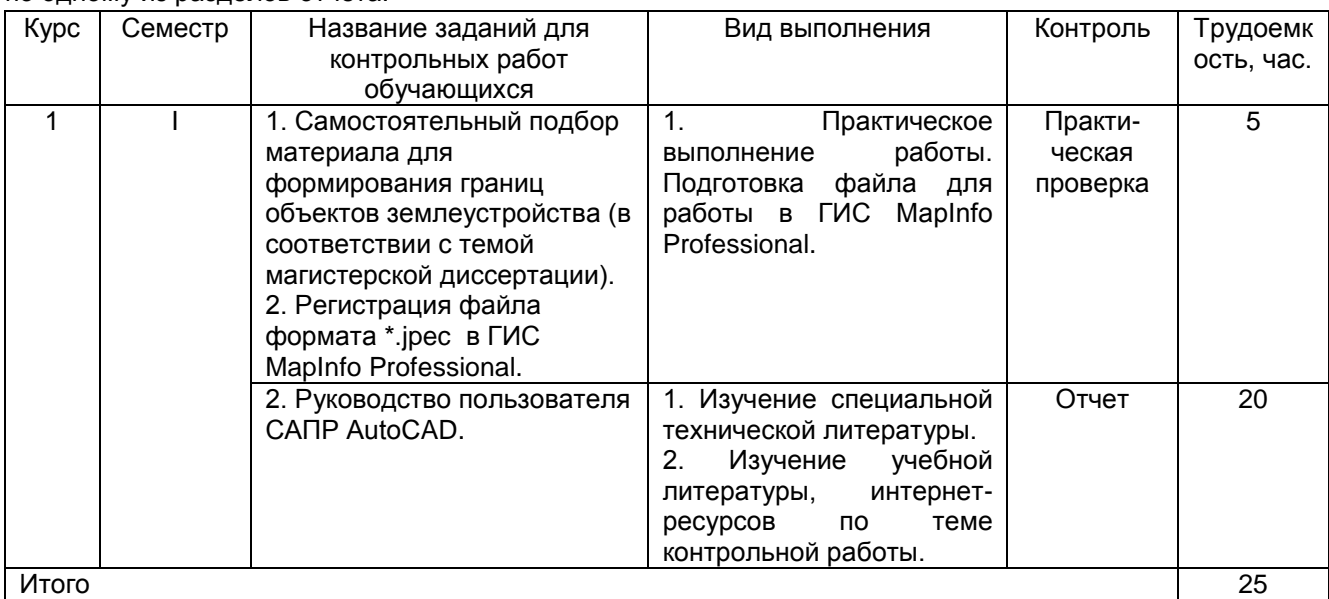

#### Общий алгоритм выполнения контрольной работы

Выполнить самостоятельно подбор для формирования границ объектов землеустройства (в соответствии с темой магистерской диссертации).

Провести регистрацию растрового изображения в требуемом масштабе ГИС MapInfo.

Выполнить оцифровку материала в ГИС MapInfo, используя знания, умения и навыки, полученные ранее.

- Сохранить полученную форму документа с расширением \*.wor на электронном носителе.

- Изучить специальную техническую литературу САПР AutoCAD.

- Изучить руководство пользователя САПР AutoCAD.

– Оформить отчётный материал в установленной форме в соответствии методическими рекомендациями (отчет).

- 6) Провести самоконтроль освоения темы по вопросам, выданным преподавателем.

- Предоставить отчётный материал преподавателю по согласованию с ведущим преподавателем.

#### ШКАЛА И КРИТЕРИИ ОЦЕНИВАНИЯ выполнения контрольной работы

- оценка «зачтено» выставляется, если обучающийся на основании специальной технической литературы раскрыл тему контрольной работы, оформил в соответствии с ГОСТ и своевременно сдал на проверку преподавателю;

- оценка «не зачтено» выставляется, если обучающийся не выполнил задания контрольной работы, оформил не в соответствии с ГОСТ и несвоевременно сдал преподавателю.

#### 3.1.2. ВОПРОСЫ для проведения входного контроля Входной контроль не предусмотрен 3.1.3 Средства для текущего контроля

#### **ВОПРОСЫ**

#### для самостоятельного изучения темы

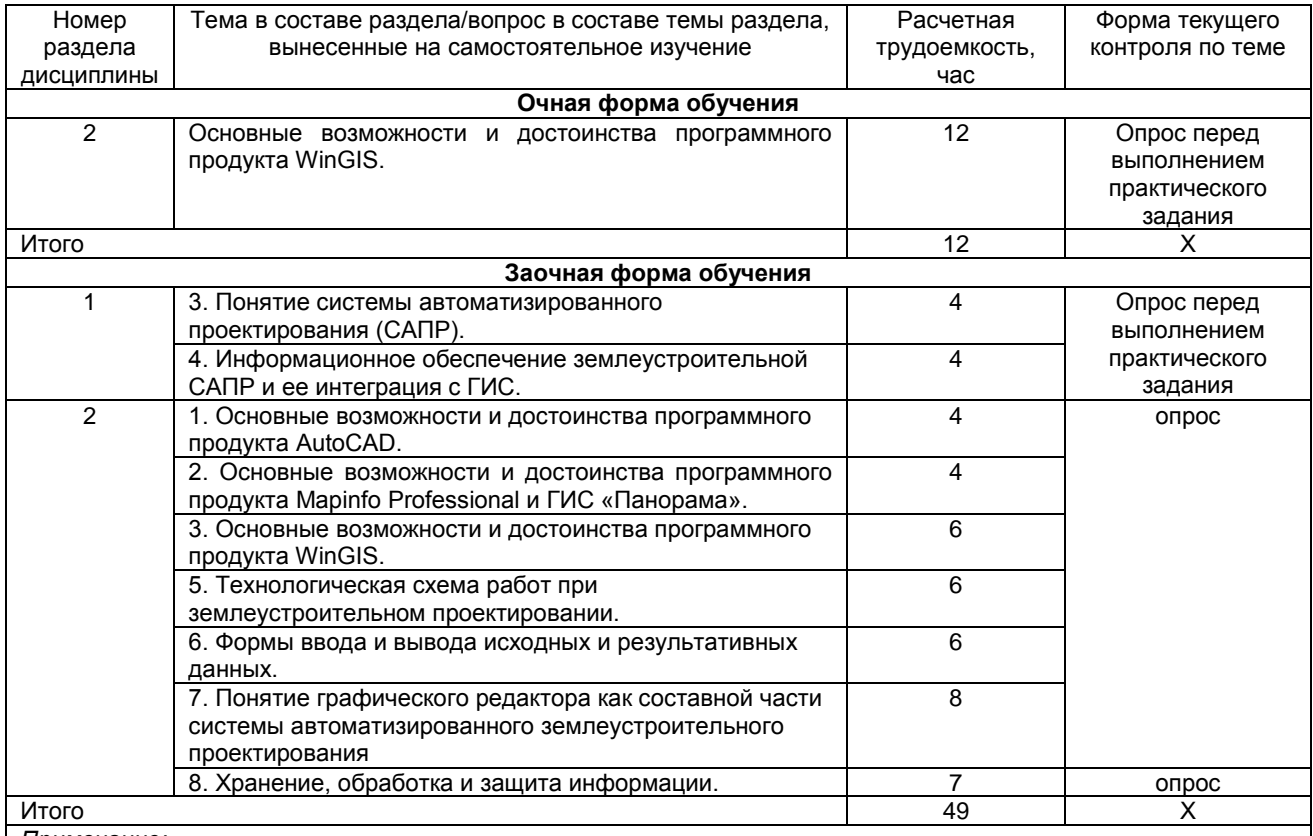

Примечание.

- учебная, учебно-методическая литература и иные библиотечно-информационные ресурсы и средства обеспечения самостоятельного изучения тем - см. Приложения 1-4.

#### **ОБЩИЙ АЛГОРИТМ**

#### **самостоятельного изучения темы**

1) Ознакомиться с рекомендованной учебной литературой и электронными ресурсами по теме (ориентируясь на вопросы для самоконтроля).

2) На этой основе составить развѐрнутый план изложения темы.

3) Выбрать форму отчетности – опрос (очная форма обучения); опрос и презентация (доклад) – заочная форма обучения.

4) Оформить отчѐтный материал в установленной форме в соответствии методическими рекомендациями.

5) Провести самоконтроль освоения темы по вопросам, выданным преподавателем.

6) Предоставить отчѐтный материал преподавателю по согласованию с ведущим преподавателем.

7) Подготовиться к предусмотренному контрольно-оценочному мероприятию по результатам самостоятельного изучения темы.

#### **ШКАЛА И КРИТЕРИИ ОЦЕНКИ**

#### **самостоятельного изучения темы**

- «зачтено» выставляется магистранту, если он ясно, четко, логично и грамотно излагает тему: дает определение основным понятиям с позиции разных авторов, приводит практические примеры по изучаемой теме, четко излагает выводы;

- «не зачтено» выставляется магистранту, если он не дает определения основным понятиям и не может привести практические примеры, затрудняется при ответах на задаваемые по теме вопросы.

**ВОПРОСЫ** 

#### **для самоподготовки к практическим** занятиям Занятия, по которым предусмотрена самоподготовка Характер (содержание) самоподготовки Организационная основа самоподготовки Общий алгоритм самоподготовки Расчетная трудоемкость, час Очная форма обучения Практические занятия Подготовка по теме практического задания План выполнения практического задания 1.Рассмотрение заданий на выполнение практического задания 2.Изучение литературы по вопросам практического задания 3.Выполнение практического задания 26 Итого 26 Заочная форма обучения Практические занятия Подготовка по теме практического задания План выполнения практического задания 1.Рассмотрение заданий на выполнение практического задания 2.Изучение литературы по вопросам практического задания 3.Выполнение практического задания 25 Итого 25

#### **ШКАЛА И КРИТЕРИИ ОЦЕНИВАНИЯ самоподготовки к практическим занятиям**

- оценка «зачтено» выставляется обучающемуся, если магистрант дает аргументированные ответы на вопросы практического задания.

- оценка «не зачтено» выставляется обучающемуся, если магистрант дает не правильные ответы на вопросы практического задания.

#### **3.1.4. Средства для рубежного контроля**

Тестирование проводится в письменной форме (на бумажном носителе). Тест включает в себя 20 вопросов. Время, отводимое на выполнение теста - 20 минут. В каждый вариант теста включаются вопросы в следующем соотношении: закрытые (одиночный выбор) – 25-30%, закрытые (множественный выбор) – 25-30%, открытые – 25-30%, на упорядочение и соответствие – 5-10%.На тестирование выносится по 10 вопросов из каждого раздела дисциплины

#### **ВОПРОСЫ**

#### **для проведения рубежного контроля (тестирования)**

#### **1. Назовите типы данных автоматизированной информационной системы**

ВЫБЕРИТЕ ОДИН ВАРИАНТ ОТВЕТА

+1.растровые и векторные

2.полутоновые и черно-белые

3.цветные и монохромные

4.растровые и трехмерные

#### **2. Компонентами автоматизированной системы проектирования являются….**

ВЫБЕРИТЕ ОДИН ВАРИАНТ ОТВЕТА

+1.подсистема ввода, подсистема вывода, подсистема обработки и анализа изображений, 2.подсистема хранения информации

3.подсистема сканирования, подсистема вывода, подсистема поиска информации, подсистема обработки данных

4.подсистема анализа данных, подсистема фотограмметрической обработки, подсистема хранения, подсистема сортировки данных

5.подсистема ввода, подсистема вывода, подсистема обработки

#### **3. Назовите устройства ввода графической информации в компьютер**

ВЫБЕРИТЕ ОДИН ВАРИАНТ ОТВЕТА 1.принтер, сканер, факс 2.плоттер, сканер, дигитайзер +3.сканер, дигитайзер, накопители геодезических приборов 4.сканер, геодезические приборы.

## **4. Назовите устройства вывода изображений**

ВЫБЕРИТЕ ОДИН ВАРИАНТ ОТВЕТА +1.плоттер, принтер, графопостроитель 2.принтер, сканер, факс 3.сканер, плоттер, принтер 4.принтер, графопостроитель

#### **5. База данных – это …**

ВЫБЕРИТЕ ОДИН ВАРИАНТ ОТВЕТА

1.поименная совокупность данных, отображающая состояние объекта, его свойства и 2.взаимоотношение с другими объектами, а также комплекс технических и программных средств для ведения этих баз данных

3.совокупность пространственных данных, позволяющая производить операции по сортировке, поиску, удалению данных при помощи соответствующего программного обеспечения

+4.совокупность пространственных данных, позволяющая производить операции поиска, сортировки, добавления и исправления информации

#### **6. Назовите наиболее распространенные типы баз данных**

ВЫБЕРИТЕ ОДИН ВАРИАНТ ОТВЕТА

1.сетевые, многоступенчатые, реляционные

2.реляционные, канонические, иерархические

+3.иерархические, сетевые, реляционные

#### **7. Атрибутивная (семантическая) информация – это …**

ВЫБЕРИТЕ ОДИН ВАРИАНТ ОТВЕТА

1.информация о пространственных объектах в виде набора координат точек этих объектов +2.информация, описывающая качественные или количественные характеристики объектов 3.информация, описывающая структуру реляционной таблицы

4. информация о местоположении стоимостных характеристик объектов

#### 8. ... - это цифровое выражение векторного или растрового представления карты, записанное в определенном формате

НАПИШИТЕ ОТВЕТ В ВИДЕ СЛОВОСОЧЕТАНИЯ В ИМЕНИТЕЛЬНОМ ПАДЕЖЕ

+ цифровая карта

9. Назовите характеристики полной цифровой модели объекта в цифровой карте

ВЫБЕРИТЕ ОДИН ВАРИАНТ ОТВЕТА

1. метрические, атрибутивные, картографические

2. семантические, топологические, геометрические

+3. метрические, топологические, атрибутивные

#### 10. Послойная организация пространственных данных включает ...

ВЫБЕРИТЕ ОДИН ВАРИАНТ ОТВЕТА

- +1. сортировку информации
- 2. удаление информации
- 3. квантование информации
- 4. хранение информации

#### 11. Сертификация программных средств...

**BULEPUTE OUNH BAPVAHT OTBETA** 

+1. обязательна

2. добровольна

3. принудительна

4. по выбору

#### 12. Особенности создания САПР в землеустройстве:

ВЫБЕРИТЕ ОДИН ВАРИАНТ ОТВЕТА

+1. объекты проектирования неповторимы между собой.

2. Объекты проектирования не отличаются друг от друг.

3. объекты проектирования отличаются друг от друга по некоторым параметрам.

4. объекты проектирования не связаны между собой.

13. Установите соответствие между документами и показателями, содержащимися в них:

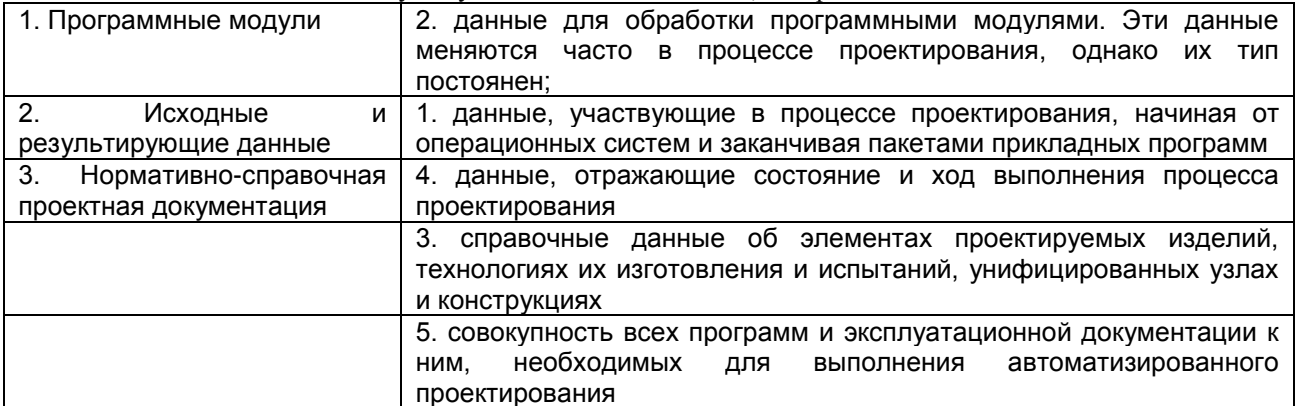

#### 14. Эффекты от применения автоматизированного проектирования в землеустройстве

ВЫБЕРИТЕ ОДИН ВАРИАНТ ОТВЕТА

+1. ускорение времени на разработку проекта;

2. обеспечение быстродействия техники:

3. неинтересно работать.

15. ...- это специальный массив данных, имеющих определенное целевое назначение и соответствующее содержание

НАПИШИТЕ ОТВЕТ В ВИДЕ СЛОВОСОЧЕТАНИЯ В ИМЕНИТЕЛЬНОМ ПАДЕЖЕ +информационный слой.

#### 16. Что НЕ входит общую технологическую схему выполнения работ при землеустроительном проектировании

ВЫБЕРИТЕ ОДИН ВАРИАНТ ОТВЕТА

- 1. выбор метода решения:
- 2. анализ полученного результата:

+3. утверждение полученных результатов.

#### 17. Основными технологиями обработки планово-картографического материала можно назвать

ВЫБЕРИТЕ НЕ МЕНЕЕ ДВУХ ВАРИАНТОВ ОТВЕТА

+1. векторизация;

2. дегитализация:

+3.оцифровка.

#### 18. B чём заключается основное назначение автоматизированных систем землеустроительного проектирования

ВЫБЕРИТЕ ОДИН ВАРИАНТ ОТВЕТА

+ 1. обеспечение управления земельными ресурсами на основе учета и анализа данных о земле.

2. накапливание информации и ее генерализацию в соответствующих базах данных на каждом иерархическом уровне системы

3. аккумулирование и поддержание на различных уровнях системы экономических И технологических нормативов, связанных с организацией использования земельных ресурсов

#### 19. Что составляет основу ГИС -

ВЫБЕРИТЕ ОДИН ВАРИАНТ ОТВЕТА

+1. карты (планы) местности

- 2. статистика
- 3. проектные модели

#### 20. С какими типами баз данных работает любая ГИС?

ВЫБЕРИТЕ НЕ МЕНЕЕ ДВУХ ВАРИАНТОВ ОТВЕТА

- 1. линейными
- +2. графическими
- +3. атрибутивными (тематическими)
- 4. площадными

#### 21. Главное отличие между цифровой и электронной картами

ВЫБЕРИТЕ ОДИН ВАРИАНТ ОТВЕТА

+1. электронная карта существует лишь в определенный момент времени

- 2. средства графического вывода
- 3. технические средства

#### 22. Растровое изображение - это компьютерное представление рисунка, фотографии или иного графического материала в виде набора ........

**ВЫБЕРИТЕ ОДИН ВАРИАНТ ОТВЕТА** 

- 1. изображений
- 2. объектов
- 3. растров
- +4. точек растра

23. Сколько раз необходимо регистрировать растровое изображение

ВЫБЕРИТЕ ОДИН ВАРИАНТ ОТВЕТА

- +1. один раз
- 2. каждый раз при открытии растровых изображений
- 3. каждый раз при открытии рабочего набора
- 4. каждый раз при открытии растра

#### 24. В каком диалоге проводиться регистрация растрового изображения

ВЫБЕРИТЕ ОДИН ВАРИАНТ ОТВЕТА

1. «Регистрация растра»

- +2. «Регистрация изображения»
- 3. «Новая таблица»
- 4. «Экспорт»

25. Регистрация проводится в диалоге "Регистрация изображения", где определяются координаты точек привязки, а также тип .......... растрового изображения.

НАПИШИТЕ ОТВЕТ В ВИДЕ СУЩЕСТВИТЕЛЬНОГО В РОДИТЕЛЬНОМ ПАДЕЖЕ +проекции

#### $26$  $\mathbf c$ регистрации каким расширением после выполнения изображения  $\overline{B}$ MapInfocoздаетсятабличный файл, где будет сохранена информация о регистрации? ВЫБЕРИТЕ ОДИН ВАРИАНТ ОТВЕТА

+ 1. с расширением ТАВ

2. с расширением WOR

3. с расширением ВМР

4. с расширением TIF

#### 27. Как называется графический формат представления данных таблицы в окне Карты ВЫБЕРИТЕ ОДИН ВАРИАНТ ОТВЕТА

1. таблица

2. список

+3. слой

4. объекты

28. Как называется операция, когда программа загружает файл, выполненный в другой программой

**BUBEPUTE OUVH BAPVAHT OTBETA** 

1. экспорт

- +2. импорт
- 3. MapBasic
- 4. SOL

#### 29. Что является объектом автоматизации проектирования

ВЫБЕРИТЕ ОДИН ВАРИАНТ ОТВЕТА

- +1. работы, действия человека, которые он выполняет в процессе проектирования
- 2. этапы и операции
- 3. реализация информационных потребностей
- 4. ведения информационного фонда

#### 30. Из каких подсистем состоит система автоматизированного землеустроительного проектирования

ВЫБЕРИТЕ ОДИН ВАРИАНТ ОТВЕТА

- +1. проектирующие и обслуживающие
- 2.информационные
- 3. специальные (прикладные)
- 4 математические

#### 31. Вспомогательные компьютерные программы в составе общего программного обеспечения для выполнения специализированных типовых задач, связанных с работой оборудования и операционной системы - это.....

ВЫБЕРИТЕ ОДИН ВАРИАНТ ОТВЕТА

1.+ Утилиты

2. Операционная система

3. Системы программирования

4. Системное программное обеспечение

#### 32. Установите соответствие между терминами и определениями

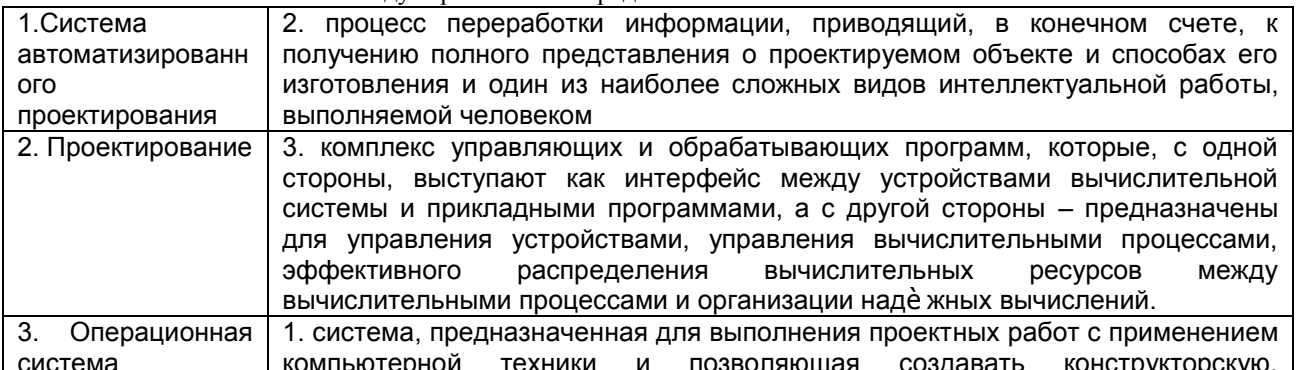

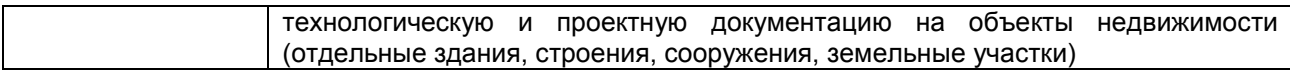

#### **33. Принцип системности заключается ….**

- ВЫБЕРИТЕ ОДИН ВАРИАНТ ОТВЕТА
- + 1. в комплексном анализе объектов проектирования
- 2. связности проектирования отдельных элементов
- 3. реализации информационных потребностей

#### **34. Назначение информационного обеспечения САПР включает:**

ВЫБЕРИТЕ ОДИН ВАРИАНТ ОТВЕТА

- 1. справочные данные об элементах проектируемых изделий
- +2. реализация информационных потребностей всех составных компонентов САПР
- 3. отражает состояние и ход выполнения процесса проектирования
- 4. организация и ведение информационного фонда

#### **35.Установите соответствие между терминами и определениями**

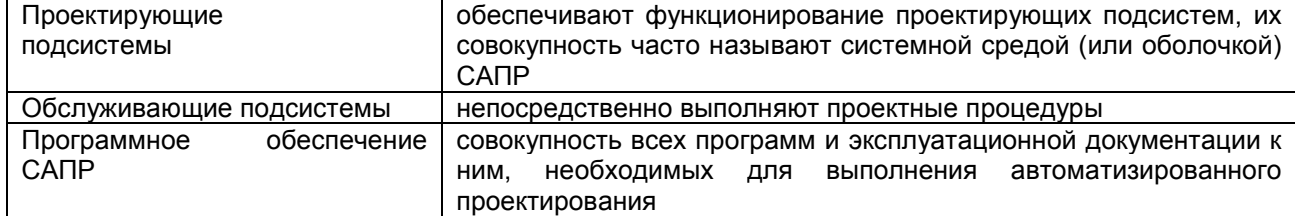

#### **36. Программный продукт GeoMediaпредназначен для...**

ВЫБЕРИТЕ ОДИН ВАРИАНТ ОТВЕТА

- 1. сбора, хранения, отображения, редактирования и анализа пространственных данных
- 2. визуализации и анализа пространственных данных
- 3. работы с процедурами сортировки, индексации и запросов
- +4. создания графических технологий

#### **37. Основная концепция создания системы автоматизированного землеустроительного проектирования (САЗПР) заключается в…..**

ВЫБЕРИТЕ ОДИН ВАРИАНТ ОТВЕТА

+1. решении вопросов организации рационального использования и охраны земель на качественно более высоком уровне

2. накапливание информации и ее генерализация

- 3. сетевом варианте ввода и обработки информации
- 4. преобразовании растрового изображения

#### **38. Авторизация – это…**

ВЫБЕРИТЕ ОДИН ВАРИАНТ ОТВЕТА

+1. установление разрешенных для пользователей действий

2. это проверка подлинности имен пользователей, их групп и компьютеров (обычно с помощью парольной защиты)

3. формализованное описание, отражающее состав и типы данных, а также взаимосвязь между ними 4.физическая среда, непосредственно хранящая информацию.

#### **39. Растр представляет собой .....**

ВЫБЕРИТЕ ОДИН ВАРИАНТ ОТВЕТА

1. цифровое представление точечных, линейных и полигональных пространственных объектов в виде набора координатных пар (векторов)

+2.цифровую прямоугольную матрицу элементов изображения (пикселов)

3. преобразование векторного представления пространственных объектов в растровое

4. специальный массив данных

#### **40. Что необходимо сделать, чтобы изменить объект, принадлежащий определенному слою, или отрисовать на нем новый объект в программе MapInfo**

ВЫБЕРИТЕ ОДИН ВАРИАНТ ОТВЕТА

1. сделать слой доступным

+2. сделать слой изменяемым

- 3. сделать слой видимым
- 4. слепать косметический слой изменяемым

#### 41. Какие модели представления данных используются в САПР?

ВЫБЕРИТЕ ОДИН ВАРИАНТ ОТВЕТА

- 1. Полигональную и линейную
- 2. Линейно-узловую и растровую
- +3. Растровую и векторную
- 4. векторную и полигональную

#### Принцип, предполагающий 42. модернизацию **СЛОЖИВШИХСЯ** приемов методов И землеустроительного проектирования - это....

ВЫБЕРИТЕ ОДИН ВАРИАНТ ОТВЕТА

- 1. принцип системности
- +2. принцип совершенствования и непрерывного развития
- 3. принцип согласованности пропускных способностей
- 4. принцип оперативности взаимодействия

#### 43. Какая из перечисленных подсистем информационных систем включает в себя такие устройства, как дигитайзер, сканер, геодезические приборы

ВЫБЕРИТЕ ОДИН ВАРИАНТ ОТВЕТА

- + 1. Подсистема ввода и преобразования
- 2. Подсистема вывода информации
- 3. Подсистема визуализации данных

4. Подсистема обработки и анализа данных

#### 44. Какой вид НЕ относится к видам обеспечения САПР

ВЫБЕРИТЕ ОДИН ВАРИАНТ ОТВЕТА

- 1. программный
- 2. информационный
- 3. организационный
- +4. творческий

#### 45. Цифровая карта - это....

ВЫБЕРИТЕ ОДИН ВАРИАНТ ОТВЕТА

1.цифровая картографическая модель, содержащая данные об объектах местности и ее характеристиках

2. цифровая модель местности, содержащая информацию о плановом и высотном положении объектов местности, кроме рельефа

3. картографическое изображение, визуализированное с использованием программных и технических средств, в заданной проекции, размерности, системе условных знаков на видеоэкране (дисплее) компьютера на основе баз данных ГИС

+4. цифровая модель местности, сформированная с учетом законов картографической генерализации, принятых для карт проекции, системе координат и высот.

#### 46. Плановый материал при землеустройстве может быть представлен штриховыми контурными планами (или фотопланами), тематическими картами и схемами (почвенными, геоботаническими и т. д.), а также аэро- и космическими фотоснимками

СОГЛАСНЫ ЛИ ВЫ С ПРЕДЛАГАЕМЫМ УТВЕРЖДЕНИЕМ

 $+1.$  да

 $2.$ нет

3. в исключительных случаях

#### 47. Назовите процесс преобразования растрового изображения пространственных объектов в векторную форму

ВЫБЕРИТЕ ОДИН ВАРИАНТ ОТВЕТА

- 1. векторизации
- 2. растеризации
- 3. преобразование
- +4. векторизации и растеризации

48. Из скольких этапов состоит процесс графического автоматизированного проектирования ВЫБЕРИТЕ ОДИН ВАРИАНТ ОТВЕТА

+1, из семи

- 2 из пяти
- 3. из девяти
- 4. их двух

#### 49. Наиболее типичными формы для вывода исходных и результирующих данных могут **ВЫБЕРИТЕ НЕ МЕНЕЕ ЧЕТЫРЁХ ВАРИАНТОВ ОТВЕТА**

+1. таблицы отчетности +2. карты и схемы +3. произвольные запросы +4. документы произвольной формы, создаваемые с использованием генератора отчетов 5. хранилище информации

#### 50. Что включается в состав модулей САПР для видоизменения или разработки таблиц **ВЫХОДНЫХ ДОКУМЕНТОВ**

ВЫБЕРИТЕ ОДИН ВАРИАНТ ОТВЕТА

+1. генератор отчетов

2. карты

3. схемы

4.изображение

#### 51. От чего должна быть зашишена информация при эксплуатации САЗПР

ВЫБЕРИТЕ ОДИН ВАРИАНТ ОТВЕТА

1.от несанкционированного доступа;

2. ОТ СЛУЧАЙНОГО УДАЛЕНИЯ И РЕДАКТИРОВАНИЯ ВАЖНОЙ ИНФОРМАЦИИ.

3.от сбоев электропитания и в программном обеспечении.

+4. все варианты правильные

#### 52. Аутентификация - это...

ВЫБЕРИТЕ ОДИН ВАРИАНТ ОТВЕТА

1. физическая среда, непосредственно хранящая информацию.

+2. это проверка подлинности имен пользователей, их групп и компьютеров (обычно с помощью парольной защиты)

3. формализованное описание, отражающее состав и типы данных, а также взаимосвязь между ними 4. установление разрешенных для пользователей действий

53. Программное обеспечение, с помощью которого пользователи могут определять. создавать и поддерживать базу данных, а также осуществлять к ней контролируемый доступ - $3T0...$ 

ВЫБЕРИТЕ ОДИН ВАРИАНТ ОТВЕТА

 $1$  SOI  $+2$ .CY<sub>5</sub> $\Box$ 

3. Oracle

4.AMC

54. Скакого года Управление Росреестра по Омской области (ФГБУ «ФКП Росреестра») осуществляет ведение единого государственного реестра недвижимости с использованием централизованного учета

ВЫБЕРИТЕ ОДИН ВАРИАНТ ОТВЕТА

 $1.2011$  r.

 $2.2010 F.$ 

 $3.2015$  r.

+4.2017  $r$ .

#### 55.Эффекты от применения автоматизированного проектирования заключаются в .....

**ВЫБЕРИТЕ НЕ МЕНЕЕ ЧЕТЫРЁХ ВАРИАНТОВ ОТВЕТА** 

+1. ускорении времени на разработку проекта

+2. повышении достоверности проектных решений

+3. поиске наилучшего решения:

+4. социальном аспекте (интереснее работать)

5. исключении дублирования информации

#### **56.Электронная топографическая карта - это……**

ВЫБЕРИТЕ ОДИН ВАРИАНТ ОТВЕТА

1. программно-управляемое картографическое изображение, визуализированное с использованием программных и технических средств, в принятой для карт проекции и системе условных знаков

+2. векторная или растровая карта, изготовленная в принятых для общегосударственных топографических карт математической и геодезической основах, содержании, графическом и цветовом оформлении

3. цифровая модель поверхности, сформированная с учетом законов картографической генерализации в принятых для карт проекции, системе координат и высот

4. это карта, полученная на устройстве графического вывода с помощью средствавтоматизированного картографирования или с помощью геоинформационнойсистемы

#### **57. Для чего используют векторную форму представления электронных топографических карт?**

#### ВЫБЕРИТЕ ОДИН ВАРИАНТ ОТВЕТА

1.для отображения с целью визуального анализа местности и обстановки

+2. для отображения местности и обстановки (форма и местоположение объектов), решения расчетных задач

3. для отображения схем, изображений, графиков, диаграмм, символов

4. для отображения и распространения пространственно-координированных данных

#### **58.Векторизация цифровой карты – это……**

ВЫБЕРИТЕ ОДИН ВАРИАНТ ОТВЕТА

1. технологический процесс генерализации цифровой картографической информации, выполняемый на ЭВМ в диалоговом режиме.

+2. технологический процесс, заключающийся в преобразовании метрической информации объектов цифровой карты, из растровой формы в векторную.

3. технологический процесс, заключающийся в преобразовании картографической информации в цифровую форму.

4. технологический процесс, заключающийся в присвоении однозначных обозначений объектам цифровой карты, их признакам и значениям этих признаков в виде последовательности символов в соответствии с определенными правилами.

#### **59. Структура растрового формата**

ВЫБЕРИТЕ ОДИН ВАРИАНТ ОТВЕТА

+1. разделы: заголовок, карта цвета, данные, концовка

2. учет всех объектов самостоятельно и описывает каждый объект с помощью координат

3 подсекции: тип линий (LINETYPE), слой (LAYER), шрифт (STYLE), вид экрана (VIEW)

4. файлы: точек, узлов, дуг, областей

#### **60. В чем заключается назначение информационного обеспечения САПР?**

ВЫБЕРИТЕ ОДИН ВАРИАНТ ОТВЕТА

1.в процессе проектирования

+2. в реализация информационных потребностей всех составных компонентов САПР

3.в обработке программных модулей

4.в справочнике данных об элементах проектируемых изделий

#### **ШКАЛА И КРИТЕРИИ ОЦЕНКИ**

*- оценка «отлично»* выставляется обучающемуся, если получено более 85% правильных ответов.

*- оценка «хорошо»* - получено от 66 до 85% правильных ответов.

*- оценка «удовлетворительно»* - получено от 51 до 65% правильных ответов.

*- оценка «неудовлетворительно»* - получено менее 50% правильных ответов.

#### **3.1.5. Средства для промежуточной аттестации по итогам изучения дисциплины**

#### **ВОПРОСЫ**

#### **для подготовки к итоговому контролю**

1. Раскройте понятие «системы автоматизированного проектирования».

2. Требования, предъявляемые к элементам автоматизированной системы землеустройства.

3. Раскройте понятия «проектирование», «результат проектирования», «проектное решение», «типовое проектное решение».

4. Раскройте цели, задачи и процесс автоматизированного проектирования.

5. Назовите и охарактеризуйте компоненты системы автоматизированного проектирования.

6. Назовите и охарактеризуйте процедуры, выполняемые при разработке САПР. Приведите примеры.

7. Программное обеспечение для систем автоматизации землеустройства и государственного кадастра недвижимости.

8. Характеристики автоматизированной системы ведения единого государственного реестра недвижимости (ФГИС ЕГРН).

9. Раскройте назначение автоматизированных систем землеустройства и кадастра.

10. Общие положения концепции создания автоматизированных систем землеустроительного проектирования.

11. Раскройте концепцию комплексного решения, концепцию инвариантности.

12. Раскройте принцип системности, принцип совершенствования и непрерывного развития.

13. Раскройте принцип единства информационной базы, принцип системности.

14. Классификация автоматизированных систем проектирования.

15. Графический редактор как составная часть автоматизированных систем проектирования.

16. САПР AutoCAD: структура, назначение и основные возможности.

17. Содержание окна графического редактора в режиме рабочего пространства AutoCAD.

18. Опишите порядок установки режимов построений в САПР AutoCAD.

19. Постройте рамку формат листа А3 (вертикальную) в САПР AutoCAD.

20. Посторойте рамку формат листа А3 (горизонтальную) в САПР AutoCAD.

21. Постройте рамку формата А4 (вертикальную) в САПР AutoCAD.

22. Постройте рамку формата А4 (горизонтальную) в САПР AutoCAD.

23. Постройте рамку штамп в САПР AutoCAD.

24. Постройте модель 2D (куба).

25. Понятие концепции разбиения и локальной оптимизации и ее реализация в автоматизированном проектировании.

26. Понятие слоя. Атрибуты слоя. Послойное картографирование в САПР AutoCAD.

27. Векторное изображение. Процесс оцифровки (векторизации) в САПР AutoCAD.

28. Выполните оцифровку площадных, линейных и символьных объектов на топографическом плане территории масштаба 1:500.

29. История создания 3D кадастра.

30. Опыт ведения 3D кадастра в России и других странах.

#### **ПРИМЕР ЭКЗАМЕНАЦИОННОГО БИЛЕТА**

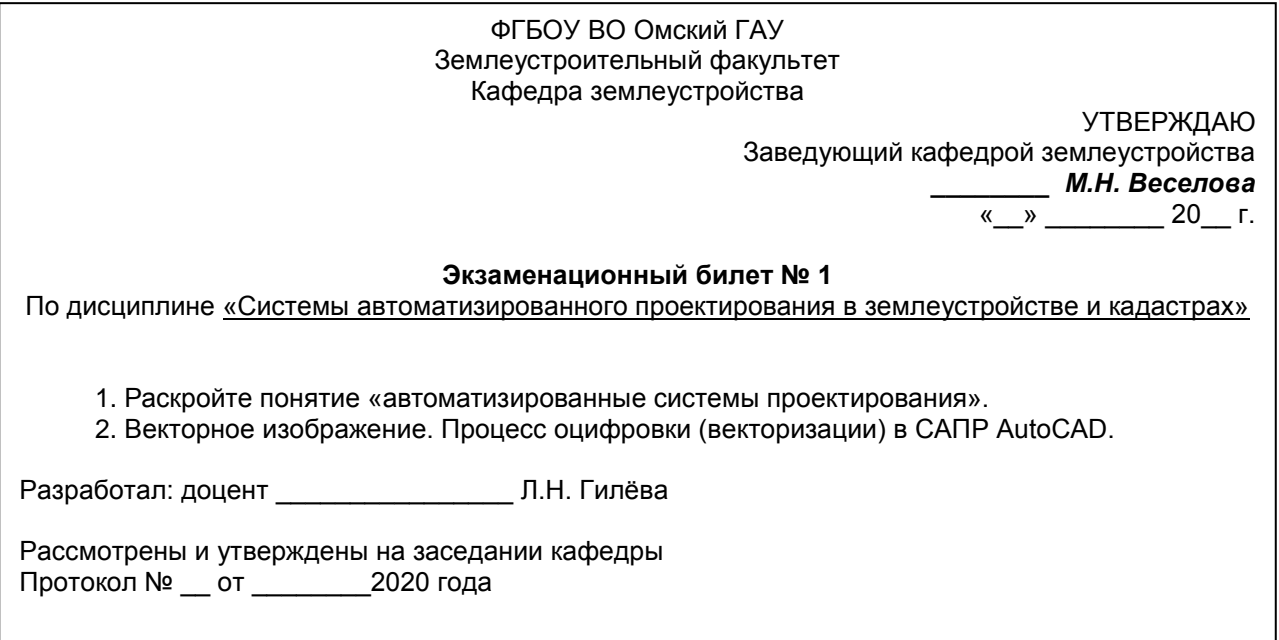

К экзамену допускаются обучающиеся, выполнившие все виды учебной работы (включая отчѐт по дисциплине) и отчитавшиеся об их выполнении в сроки, установленные графиком учебного процесса по дисциплине. Дата, время и место проведения экзамена определяется графиком сдачи экзаменов, утверждаемого деканом землеустроительного факультета. Принимает экзамен ведущий преподаватель. Экзамен проводится в письменном виде по заранее подготовленным билетам время подготовки ответа на вопросы билета - 45 минут.

#### **Нормативная база проведения**

#### **промежуточной аттестации обучающихся по результатам изучения дисциплины Б1.О.08 Системы автоматизированного проектирования в землеустройстве и кадастрах**:

1) действующее «Положение о текущем контроле успеваемости, промежуточной аттестации обучающихся по программам высшего образования (бакалавриат, специалитет, магистратура) и среднего профессионального образования в ФГБОУ ВО Омский ГАУ»

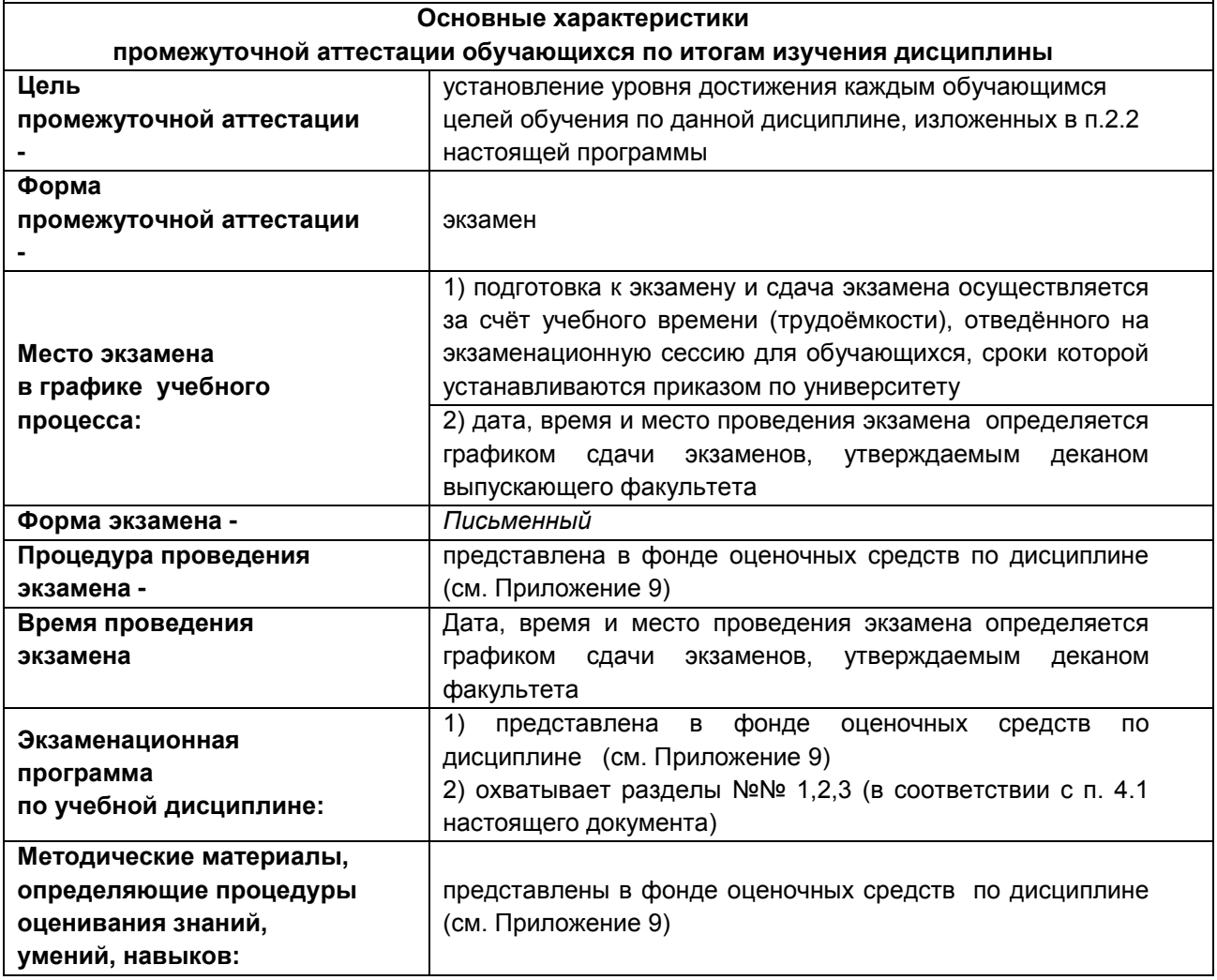

#### **ШКАЛА И КРИТЕРИИ ОЦЕНКИ**

*Оценку «отлично»* выставляют обучающемуся, глубоко и прочно освоившему теоретический и практический материал дисциплины. Ответ должен быть логичным, грамотным. Обучающемуся необходимо показать знание не только основного, но и дополнительного материала, быстро ориентироваться, отвечая на дополнительные вопросы. Обучающийся должен свободно справляться с поставленными задачами, правильно обосновывать принятые решения.

*Оценку «хорошо»* заслуживает обучающийся, твердо знающий программный материал дисциплины, грамотно и по существу излагающий его. Не следует допускать существенных неточностей при ответах на вопросы, необходимо правильно применять теоретические положения при решении практических задач, владеть определенными навыками и приемами их выполнения.

*Оценку «удовлетворительно»* получает обучающийся, который имеет знания только основного материала, но не усвоил его детали, испытывает затруднения при решении практических задач. В ответах на поставленные вопросы обучающимся допущены неточности, даны недостаточно правильные формулировки, нарушена последовательность в изложении программного материала.

*Оценка «неудовлетворительно»* говорит о том, что обучающийся не знает значительной части материала по дисциплине, допускает существенные ошибки в ответах, не может решить практические задачи или решает их с затруднениями.

#### ЛИСТ РАССМОТРЕНИЙ И ОДОБРЕНИЙ Фонд оценочных средств учебной дисциплины Б1.0.08 Системы автоматизированного проектирования в землеустройстве и кадастрах в составе ОПОП 21.04.02 Землеустройство и кадастры

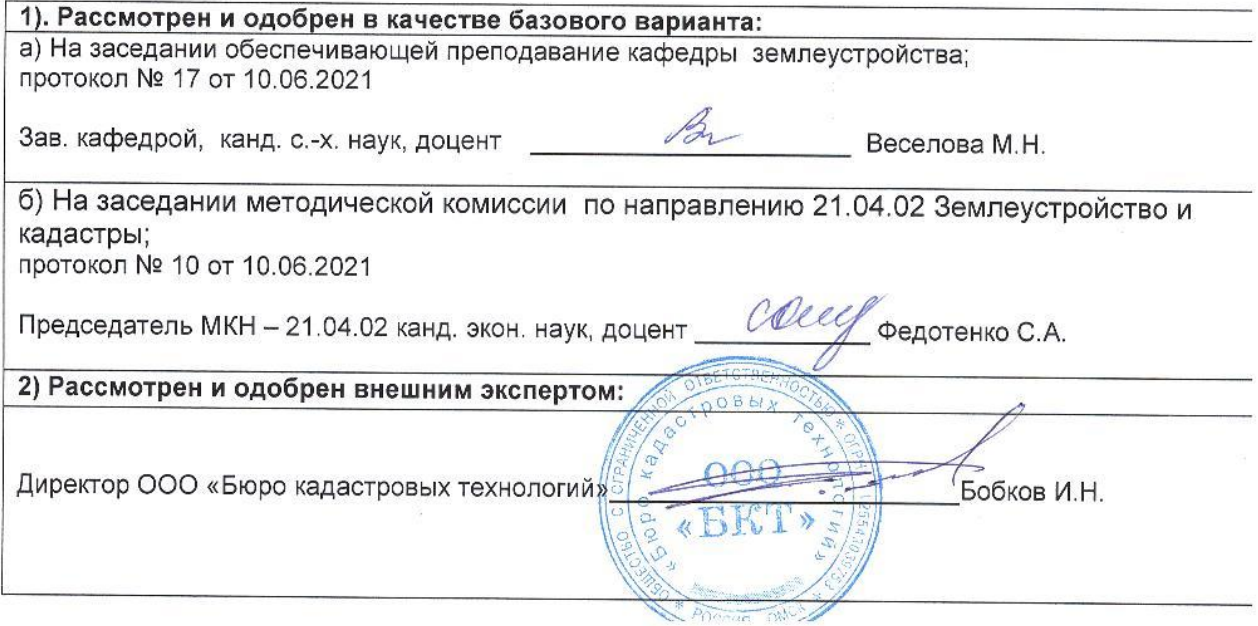

#### **ПРИЛОЖЕНИЕ 10**

#### **ИЗМЕНЕНИЯ И ДОПОЛНЕНИЯ к рабочей программе дисциплины в составе ОПОП**

#### **Ведомость изменений**

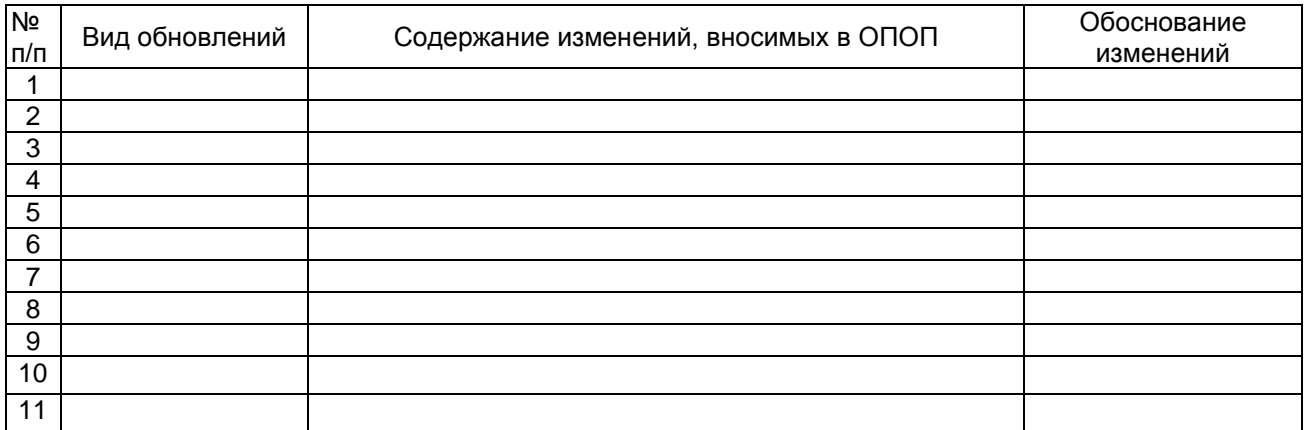